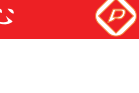

**G** LG Display LM230WF8 **Liquid Crystal Display Product Specification SPECIFICATION FOR APPROVAL** (  $\bullet$  ) Preliminary Specification ) Final Specification 23" Full HD TFT LCD **Title BUYER HP SUPPLIER** LG Display Co., Ltd. **MODEL** \*MODEL **LM230WF8 SUFFIX** TLA3 \*When you obtain standard approval, please use the above model name without suffix **SIGNATURE SIGNATURE APPROVED BY APPROVED BY DATE DATE** J.H Park / G.Manager **REVIEWED BY** H.Y Kim / Manager **PREPARED BY**  $\overline{1}$ S.W Yoo / Engineer Please return 1 copy for your confirmation with **MNT Products Engineering Dept.** LG Display Co., Ltd your signature and comments.

Ver. 0.2

**Jul. 01. 2011** 

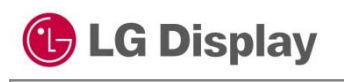

 $\circledcirc$ 

### **Product Specification**

# **Contents**

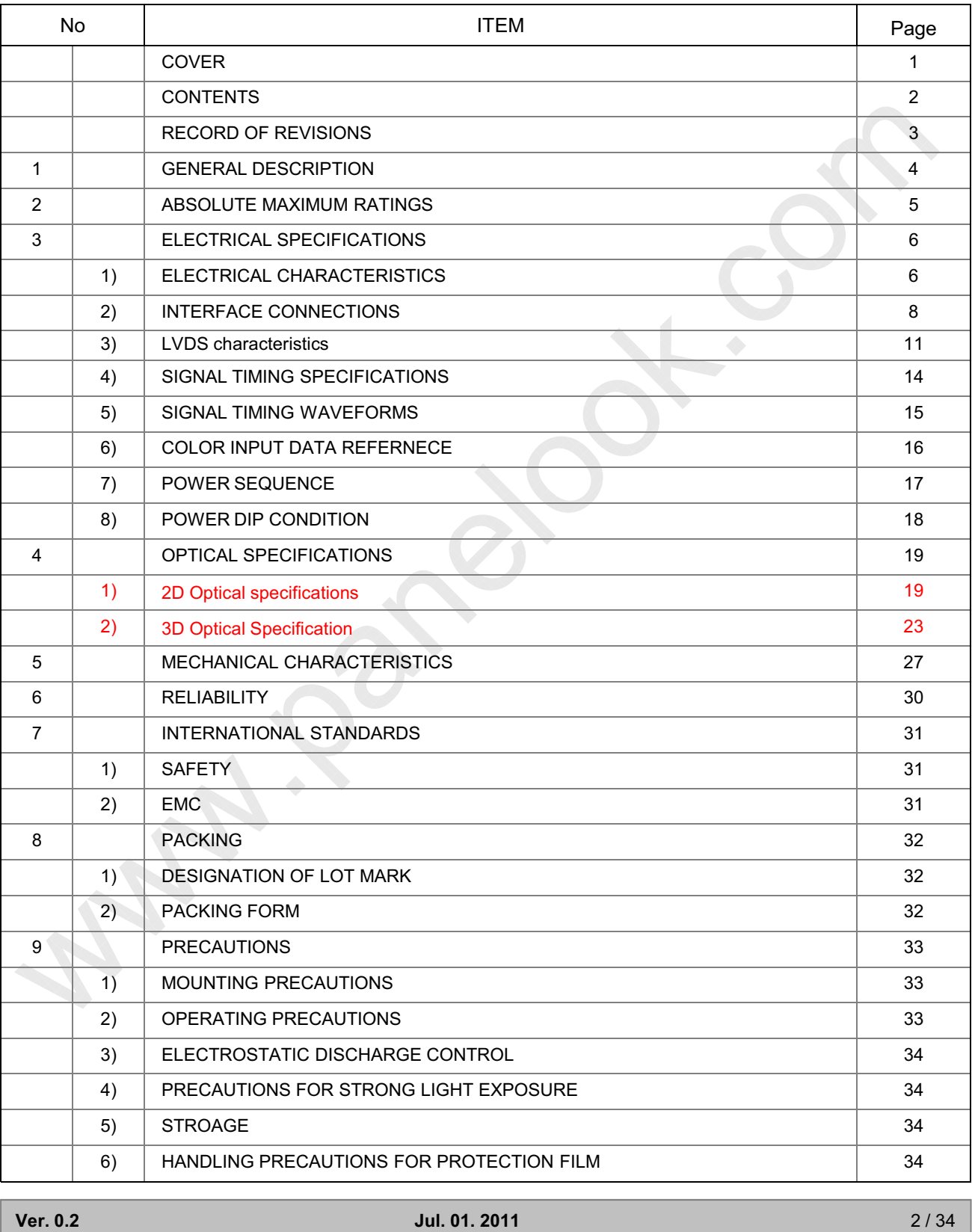

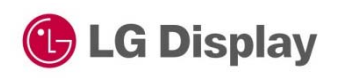

 $\circledcirc$ 

### **Product Specification**

### **Record of revisions**

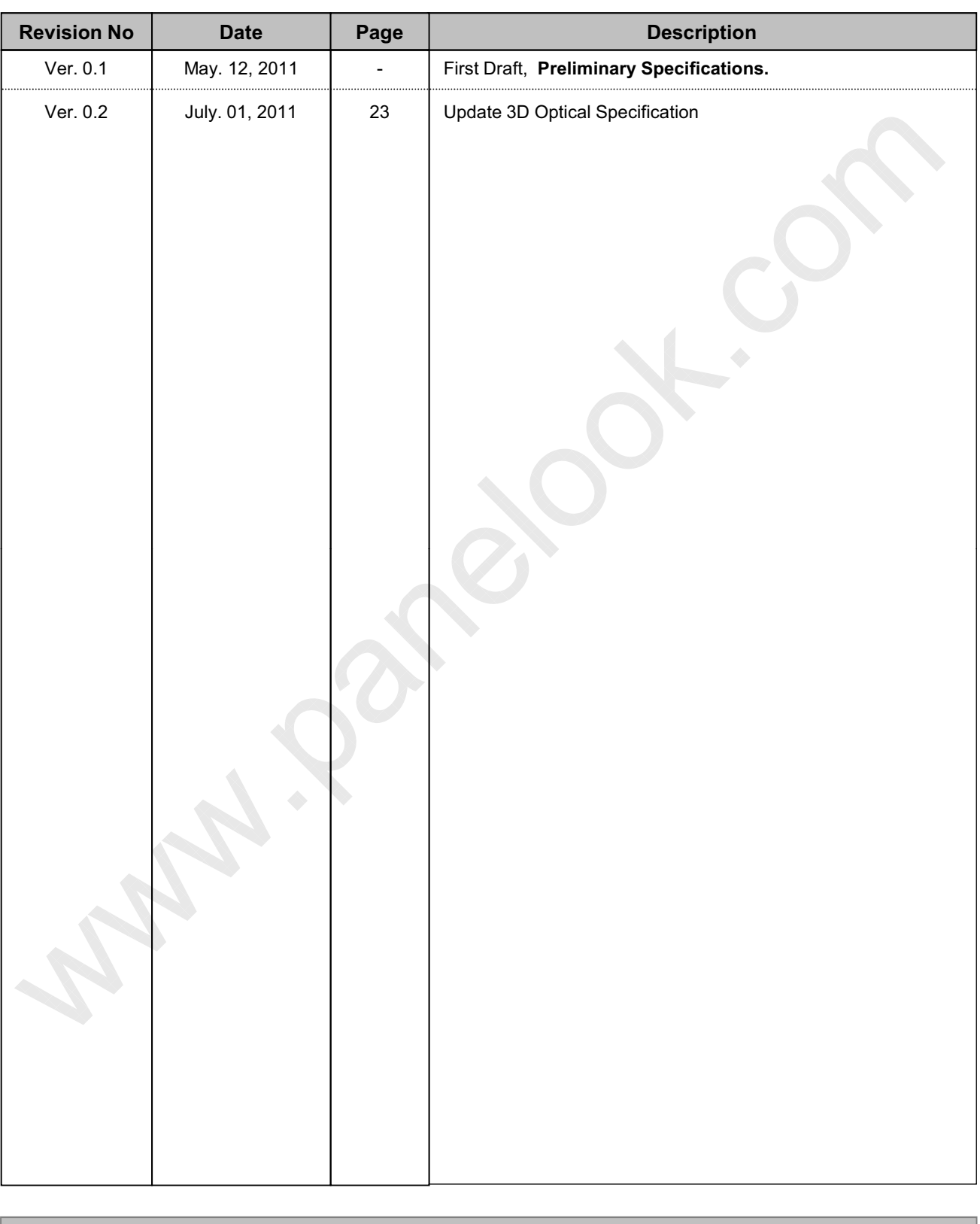

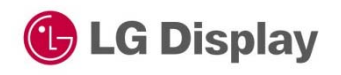

**Product Specification** 

# 1. General description

LM230WF8-TLA3 is a Color Active Matrix Liquid Crystal Display Light Emitting Diode (White LED) backlight system without LED driver. The matrix employs a-Si Thin Film Transistor as the active element. It is a transmissive type display operating in the normally white mode. It has a 23 inch diagonally measured active display area with FHD resolution (1080 vertical by 1920 horizontal pixel array) Each pixel is divided into Red, Green and Blue sub-pixels or dots which are arranged in vertical stripes. Gray scale or the brightness of the sub-pixel color is determined with a 8-bit gray scale signal for each dot, thus, presenting a palette of more than 16,7M colors with Advanced-FRC(Frame Rate Control). It has been designed to apply the interface method that enables low power, high speed, low EMI. FPD Link or compatible must be used as a LVDS(Low Voltage Differential Signaling) chip. It is intended to support applications where thin thickness, wide viewing angle, low power are critical factors and graphic displays are important. In combination with the vertical arrangement of the sub-pixels, the LM230WF8-TLA2 characteristics provide an excellent flat panel display for office automation products such as monitors.

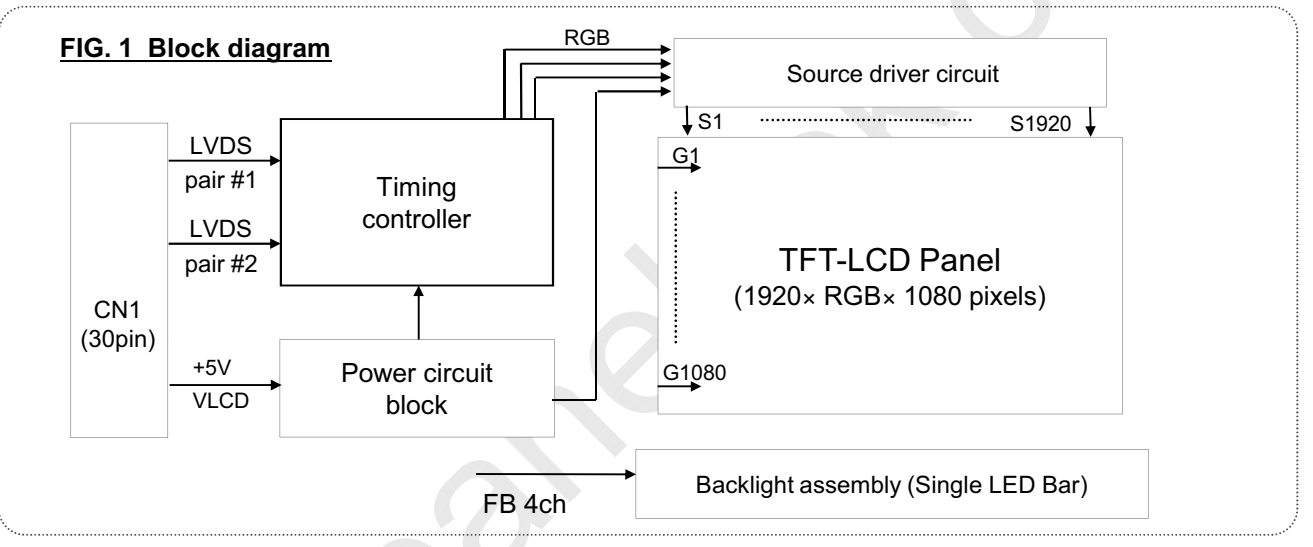

#### **General features**

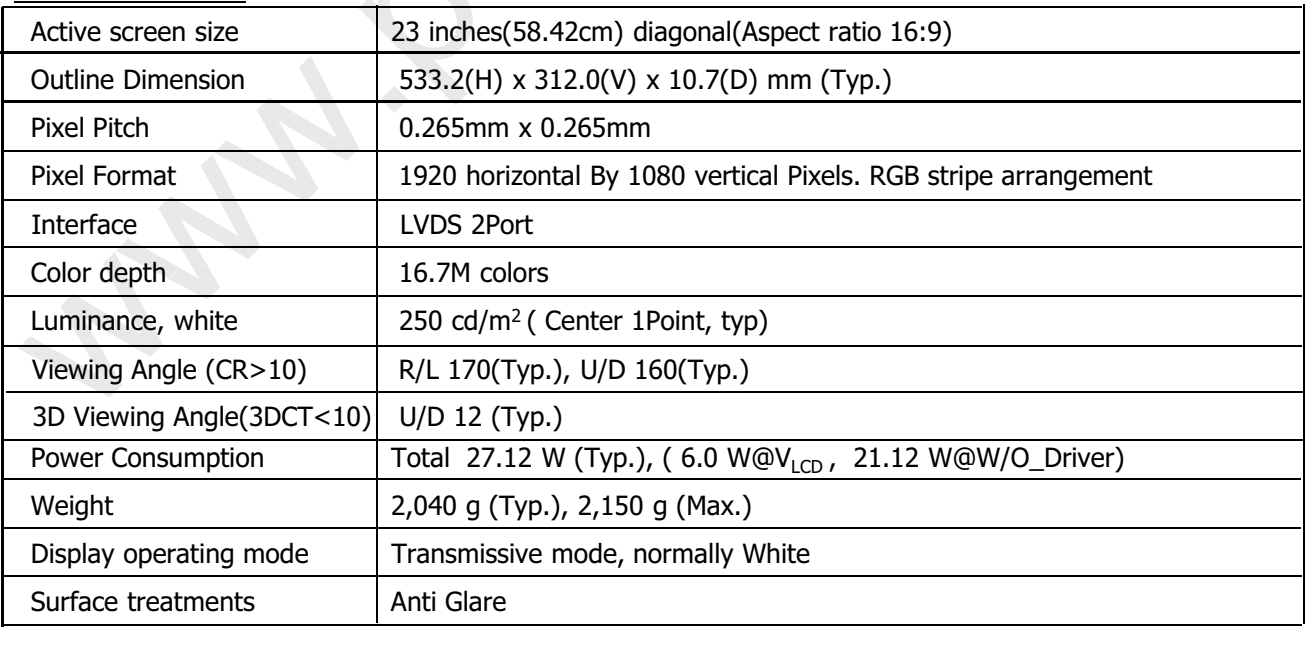

 $\lambda = \frac{1}{4/34}$  and  $\lambda = \frac{1}{34}$  and  $\lambda = \frac{1}{4}$  and  $\lambda = \frac{1}{34}$  and  $\lambda = \frac{1}{34}$  and  $\lambda = \frac{1}{34}$  and  $\lambda = \frac{1}{34}$  and  $\lambda = \frac{1}{34}$  and  $\lambda = \frac{1}{34}$  and  $\lambda = \frac{1}{34}$  and  $\lambda = \frac{1}{34}$  and  $\lambda = \frac{1}{34}$  and  $\lambda =$ 

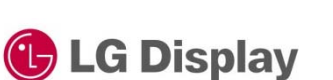

**Product Specification** 

### 2. Absolute maximum ratings

The following are maximum values which, if exceeded. may cause faulty operation or damage to the unit.

#### Table 1. Absolute maximum ratings

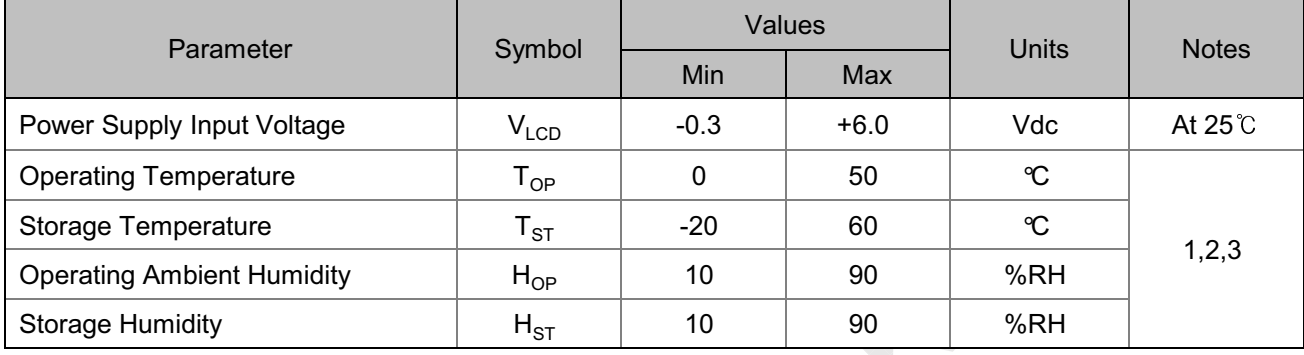

Note : 1. Temperature and relative humidity range are shown in the figure below.

Wet bulb temperature should be 39 °C Max, and no condensation of water.

2. Maximum Storage Humidity is up to 40 °C, 70% RH only for 4 corner light leakage Mura.

3. Storage condition is guaranteed under packing condition.

#### FIG. 2 Temperature and relative humidity

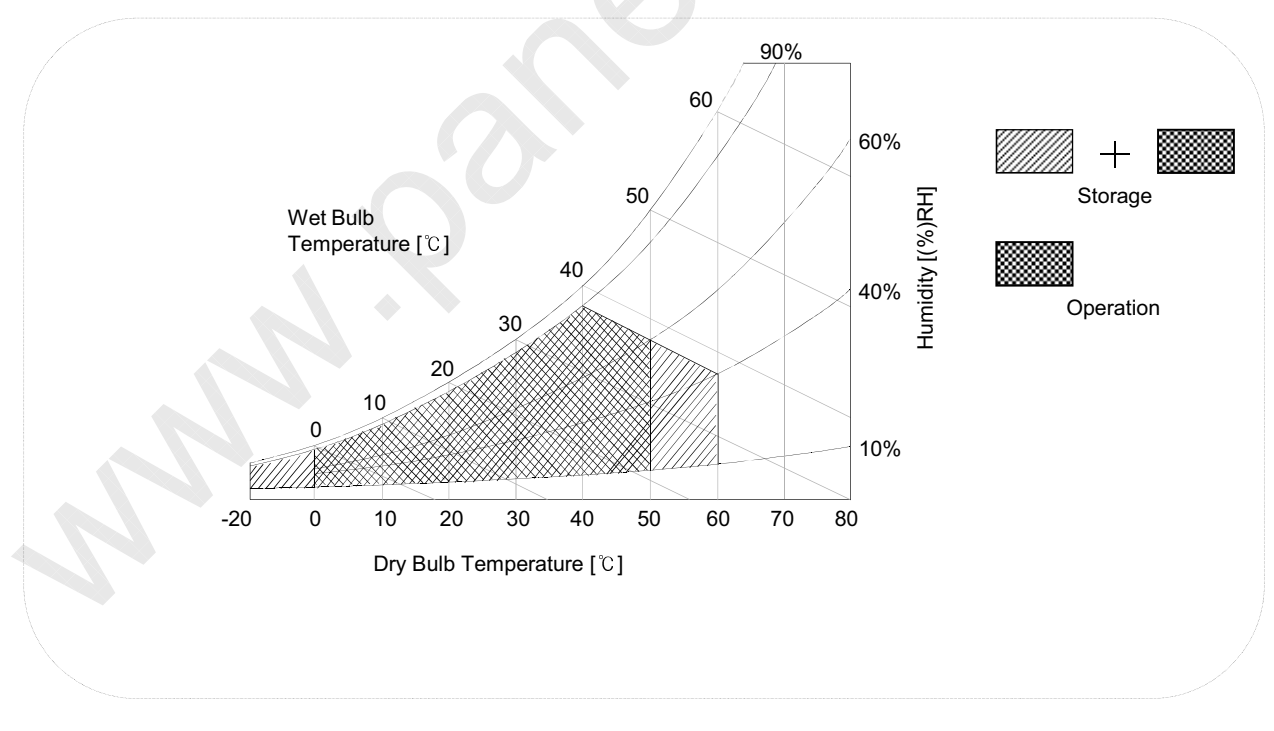

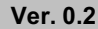

**Jul. 01. 2011** 

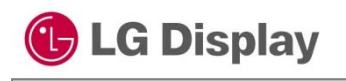

**Product Specification** 

### 3. Electrical specifications

#### 3-1. Electrical characteristics

It requires two power inputs. One is emploved to power the LCD electronics and to drive the TFT array and liquid crystal. The second input power for the LED Backlight, is typically generated by a LED Driver. The LED driver is an external unit to the LCDs.

#### Table 2. Electrical characteristics

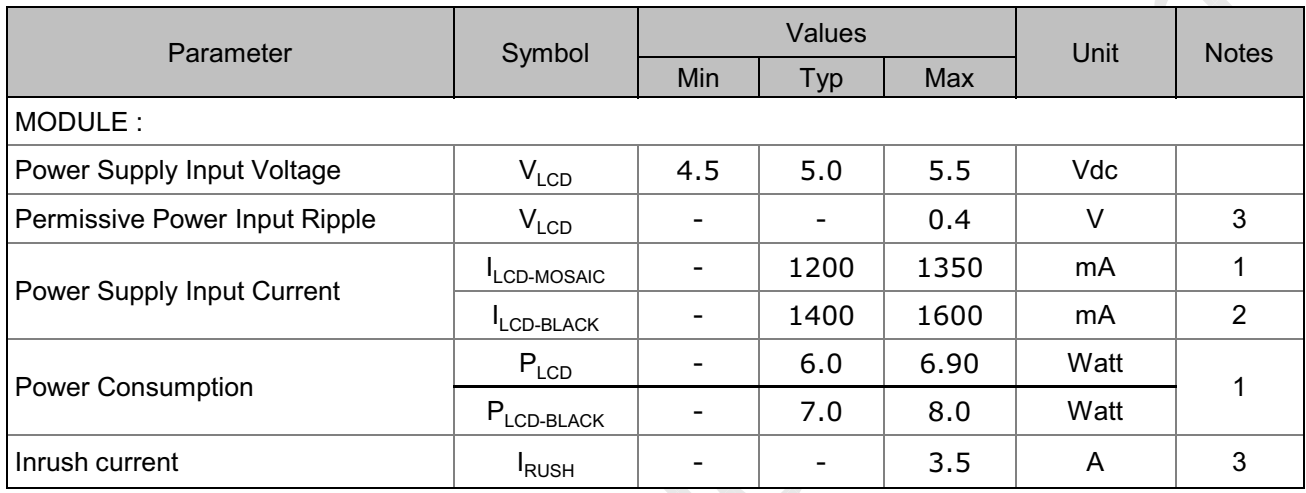

Note:

- 1. The specified current and power consumption are under the VLcp=5.0V,  $25 \pm 2 \degree C$ , f<sub>V</sub>=60Hz condition whereas mosaic pattern(8 x 6) is displayed and  $f_V$  is the frame frequency.
- 2. The current is specified at the maximum current pattern.
- 3. Permissive power ripple should be measured under VCC=5.0V, 25 °C,  $f_V$  (frame frequency)=75Hz condition and At that time, we recommend the bandwidth configuration of oscilloscope is to be under 20MHz.
- 4. The duration of rush current is about 2ms and rising time of power Input is  $500$ us  $\pm$  20%.

#### FIG.3 pattern for Electrical characteristics

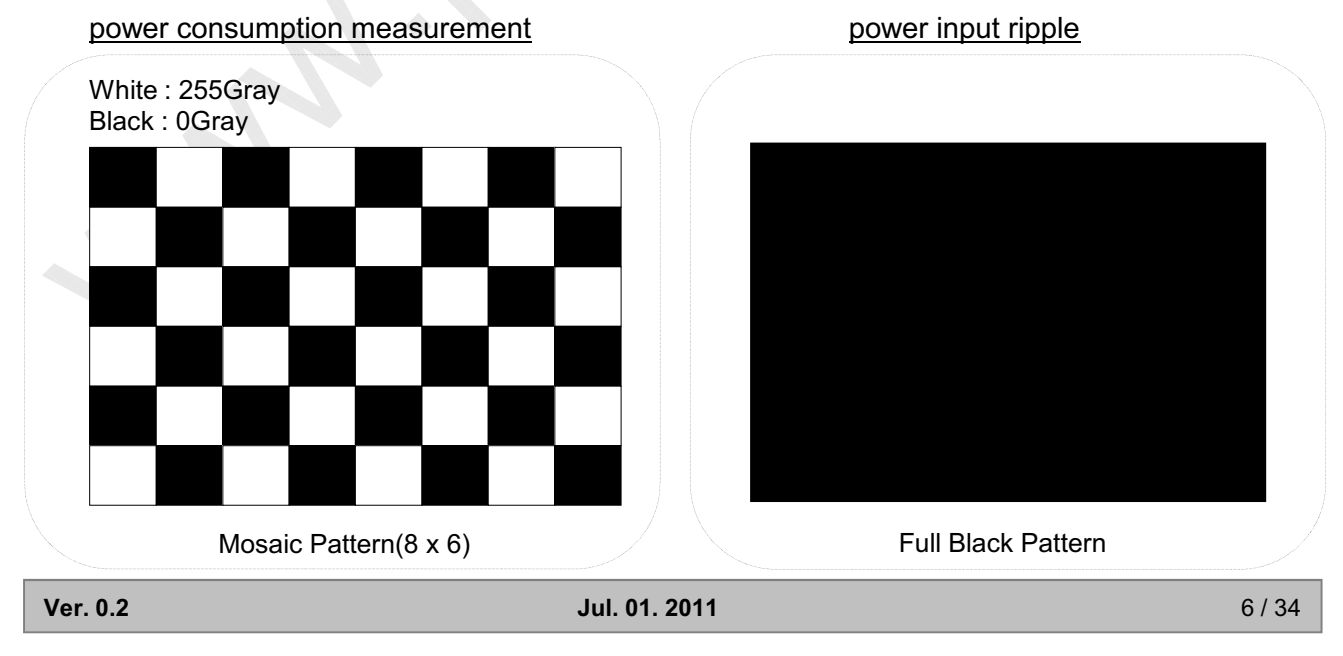

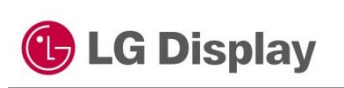

#### **Product Specification**

#### Table 3. LED bar Electrical characteristics

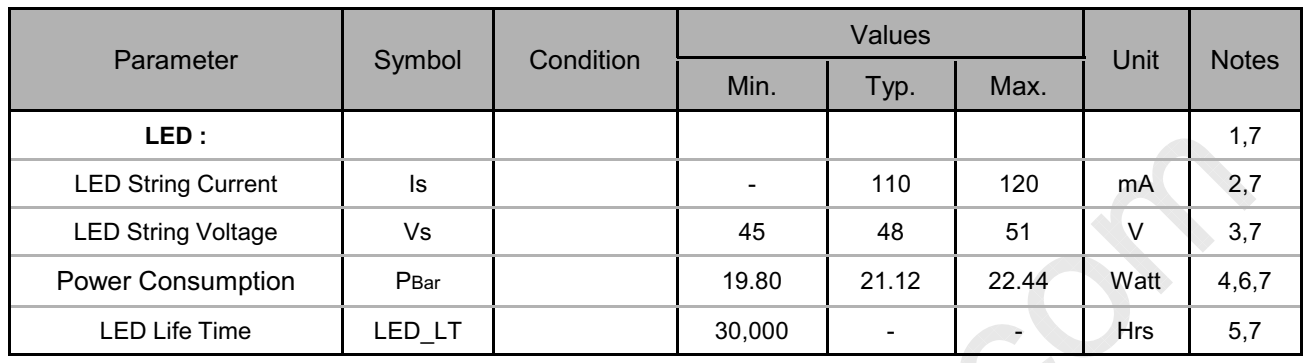

LED driver desian auide

: The design of the LED driver must have specifications for the LED in LCD Assembly.

The performance of the LED in LCM, for example life time or brightness, is extremely influenced by the characteristics of the LED driver.

So all the parameters of an LED driver should be carefully designed and output current should be Constant current control.

Please control feedback current of each string individually to compensate the current variation among the strings of LEDs.

When you design or order the LED driver, please make sure unwanted lighting caused by the mismatch of the LED and the LED driver (no lighting, flicker, etc) never occurs. When you confirm it, the LCD module should be operated in the same condition as installed in vour instrument.

- 1. Specified values are for a single LED bar.
- 2. The specified current is input LED chip 100% duty current.
- 3. The specified voltage is input LED string and Bar voltage at typical 110 mA 100% duty current.
- 4. The specified power consumption is input LED bar power consumption at typical 110 mA 100% duty current.
- 5. The life is determined as the time at which luminance of the LED is 50% compared to that of initial value at the typical LED current on condition of continuous operating at  $25 \pm 2$  °C.

6. The LED bar power consumption shown above does not include loss of external driver. The used LED bar current is the LED typical current.

Min Power Consumption is calculated with PBar =  $Vs(Min.) \times ls(Tvo.) \times Nstring$ 

Max Power Consumption is calculated with PBar =  $Vbar(Max.)$  x Is(Tvp) x Nstring

7. LED operating DC Forward Current and Junction Temperature must not exceed LED Max Ratings at  $25 \pm 2$  °C.

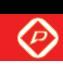

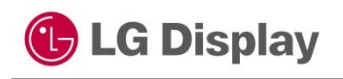

**Product Specification** 

### 3-2. Interface connections

LCD connector(CN1): IS100-L300-C23(UJU), GT103-30S-H15 (LSM) Mating connector: FI-X30H and FI-X30HL (JAE) or Equivalent

#### Table 4. Module connector(CN1) pin configuration

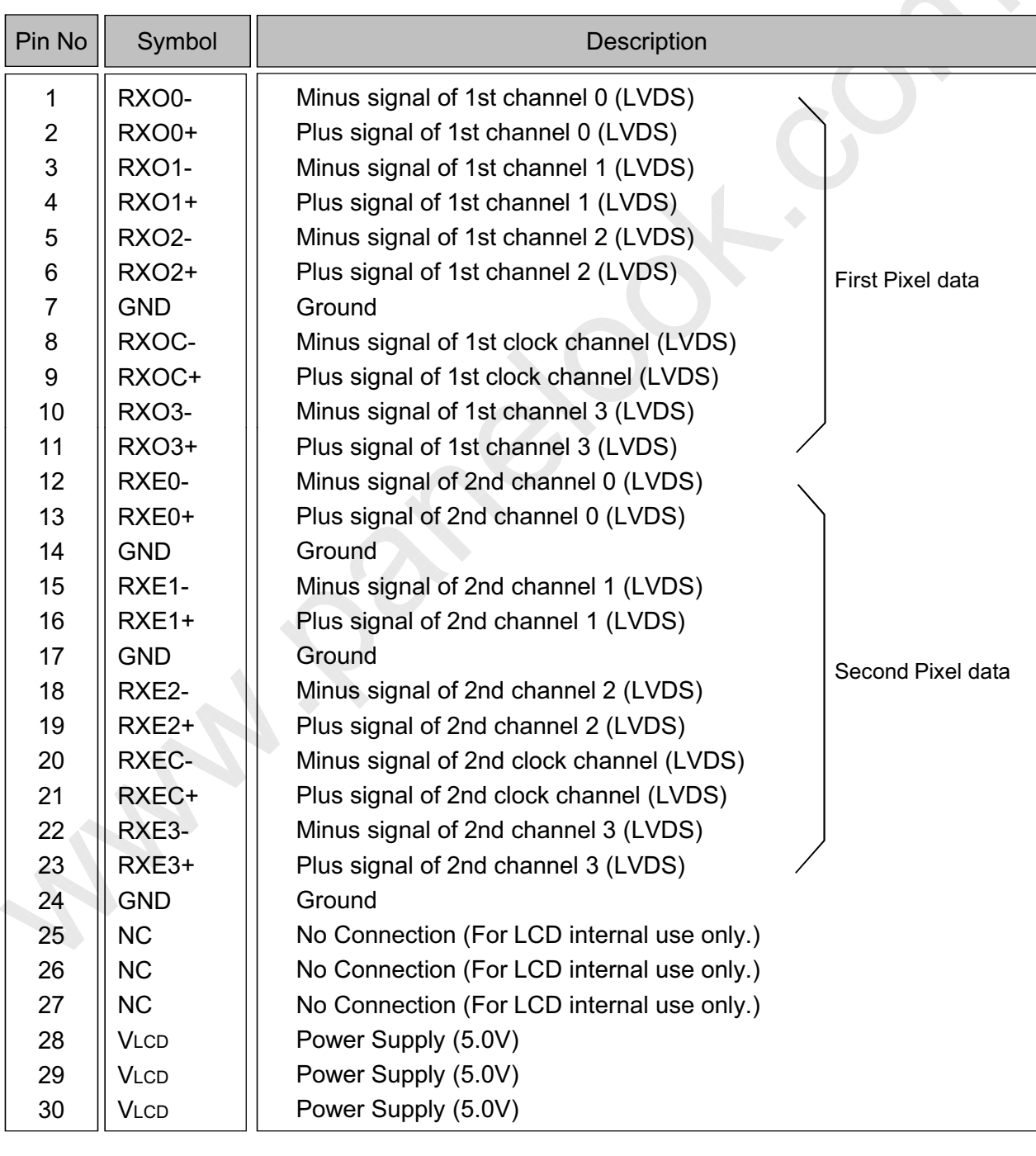

 $\lambda = \frac{3}{4}$   $\lambda = \frac{3}{4}$   $\lambda = \frac{3}{4}$   $\lambda = \frac{3}{4}$   $\lambda = \frac{3}{4}$ 

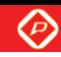

**G** LG Display

LM230WF8 **Liquid Crystal Display** 

#### **Product Specification**

#### FIG. 4 Connector diagram

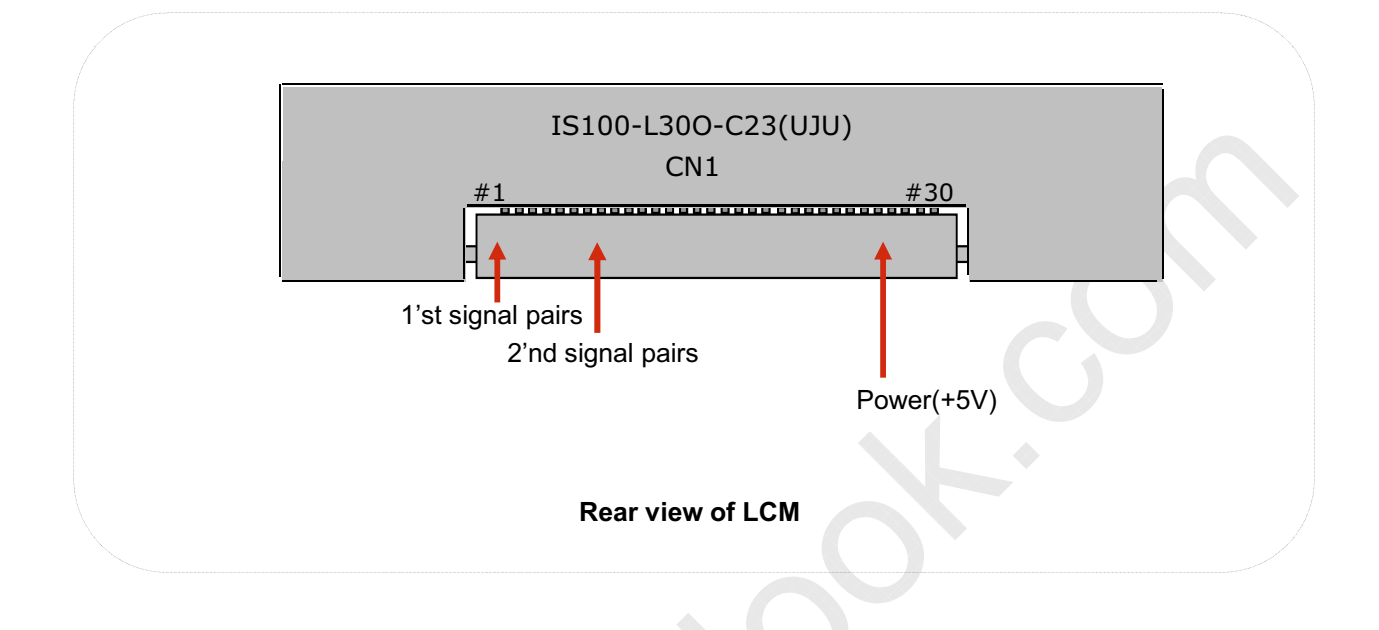

Note:

- 1. NC: No Connection.
- 2. All GND (ground) pins should be connected together and to Vss which should also be connected to the LCD's metal frame.
- 3. All  $V_{\text{LOD}}$  (power input) pins should be connected together.
- 4. Input Level of LVDS signal is based on the IEA 664 Standard.

Ver. 0.2

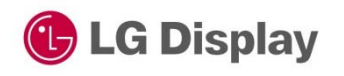

℗

**Product Specification** 

The LED interface connector is a model 10019HR-H06B manufactured by YEONHO. The pin configuration for the connector is shown in the table below.

#### Table 5. LED connector pin configuration

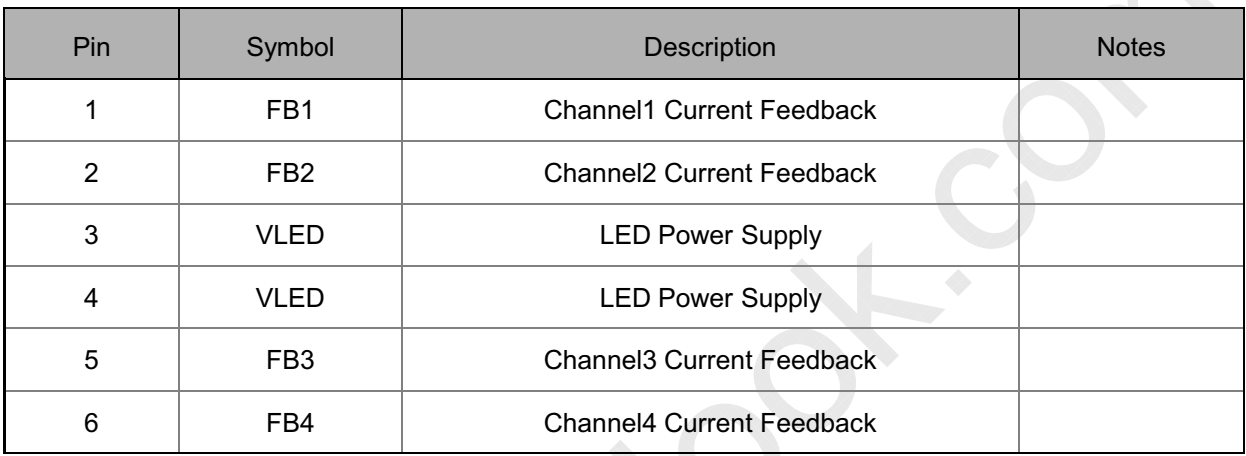

#### FIG. 5 Backlight connector view

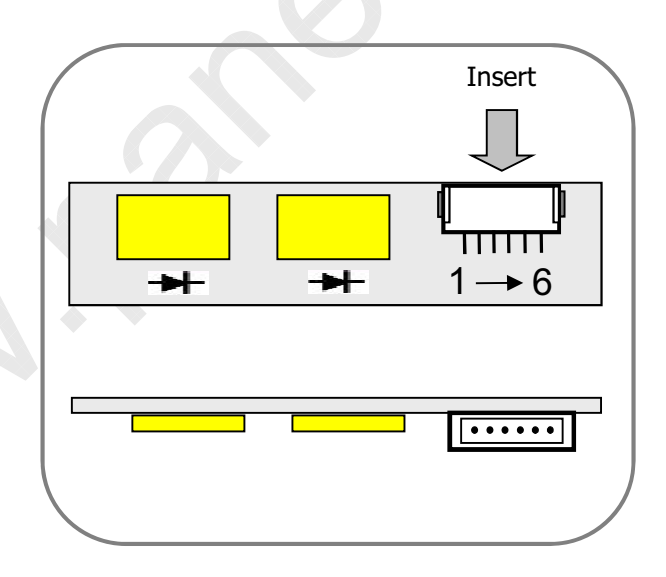

**Ver. 0.2 Contract Contract Contract Contract Contract Contract Contract Contract Contract Contract Contract Contract Contract Contract Contract Contract Contract Contract Contract Contract Contract Contract Contract Con** 

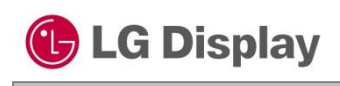

 $\circledcirc$ 

### **Product Specification**

### 3-3. LVDS characteristics

#### 3-3-1. DC Specification

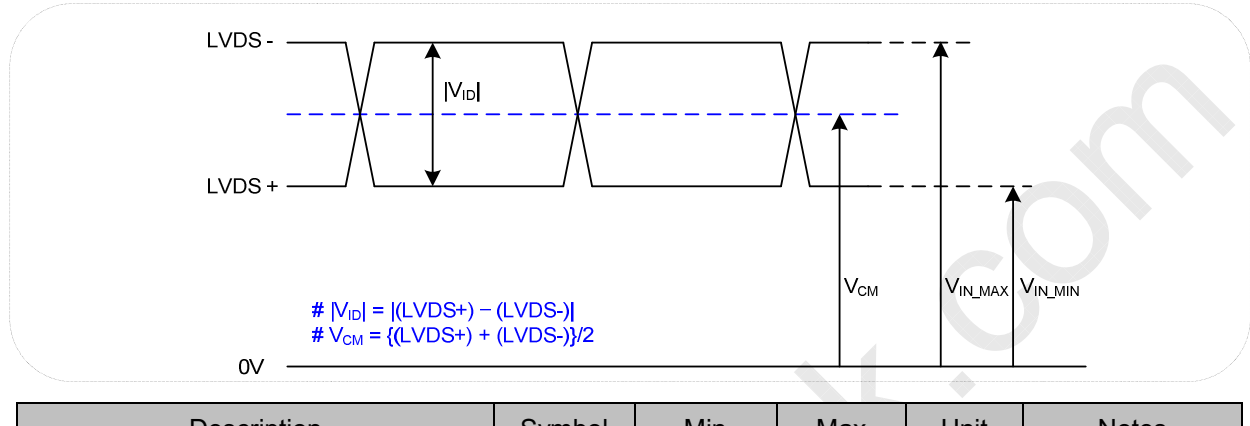

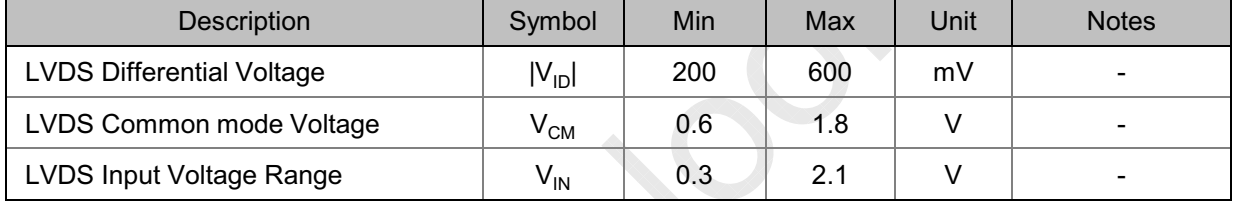

#### 3-3-2. AC Specification

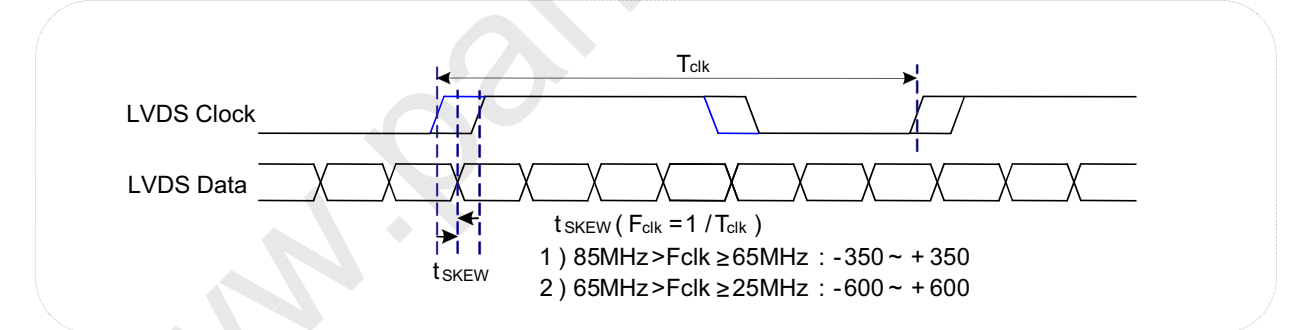

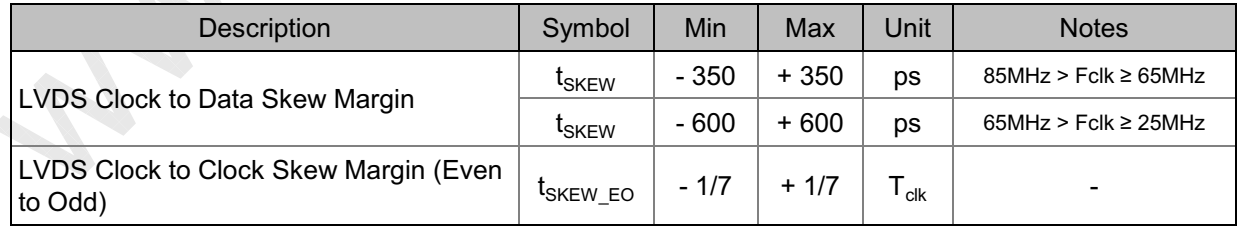

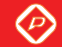

**G** LG Display

LM230WF8 Liquid Crystal Display

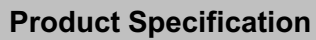

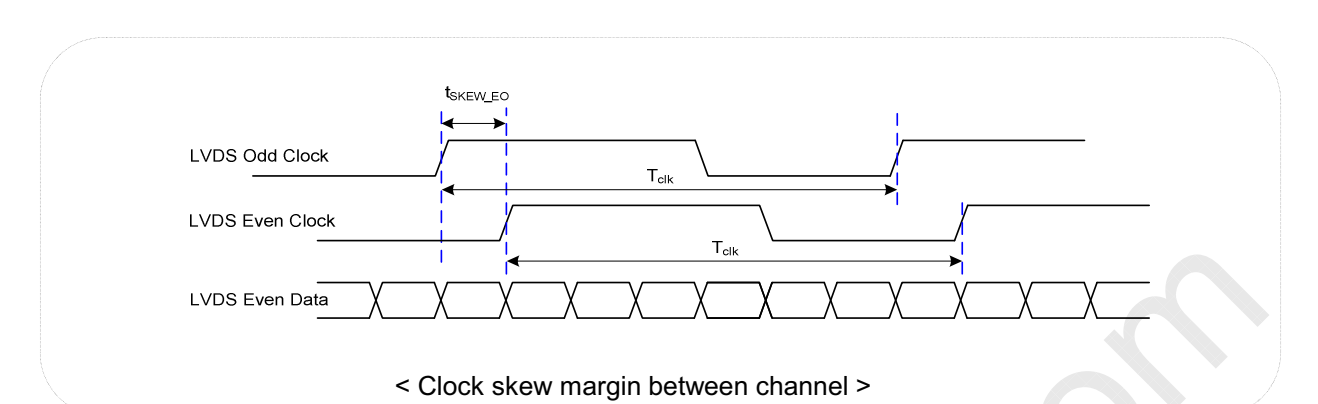

#### 3-3-3. LVDS Data format

**Ver. 0.2** 

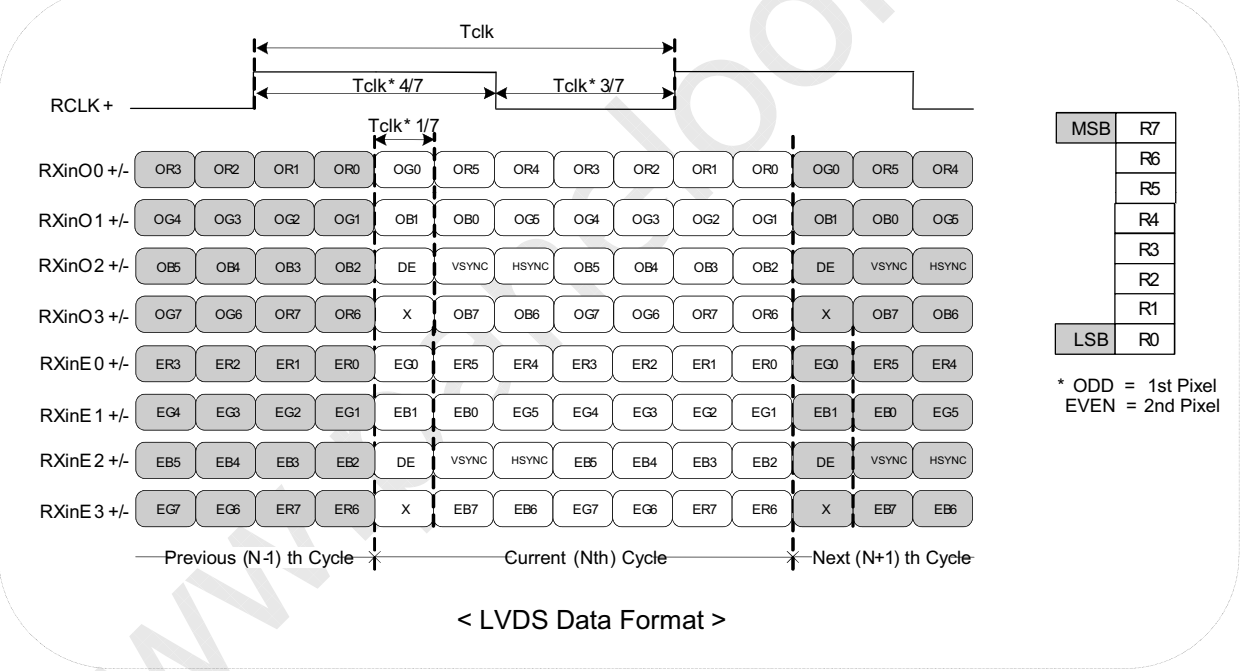

Jul. 01. 2011

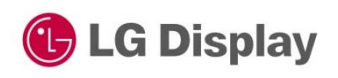

 $\circledcirc$ 

#### **Product Specification**

#### Table 6. Required signal assignment for Flat Link(NS:DS90CF383) transmitter

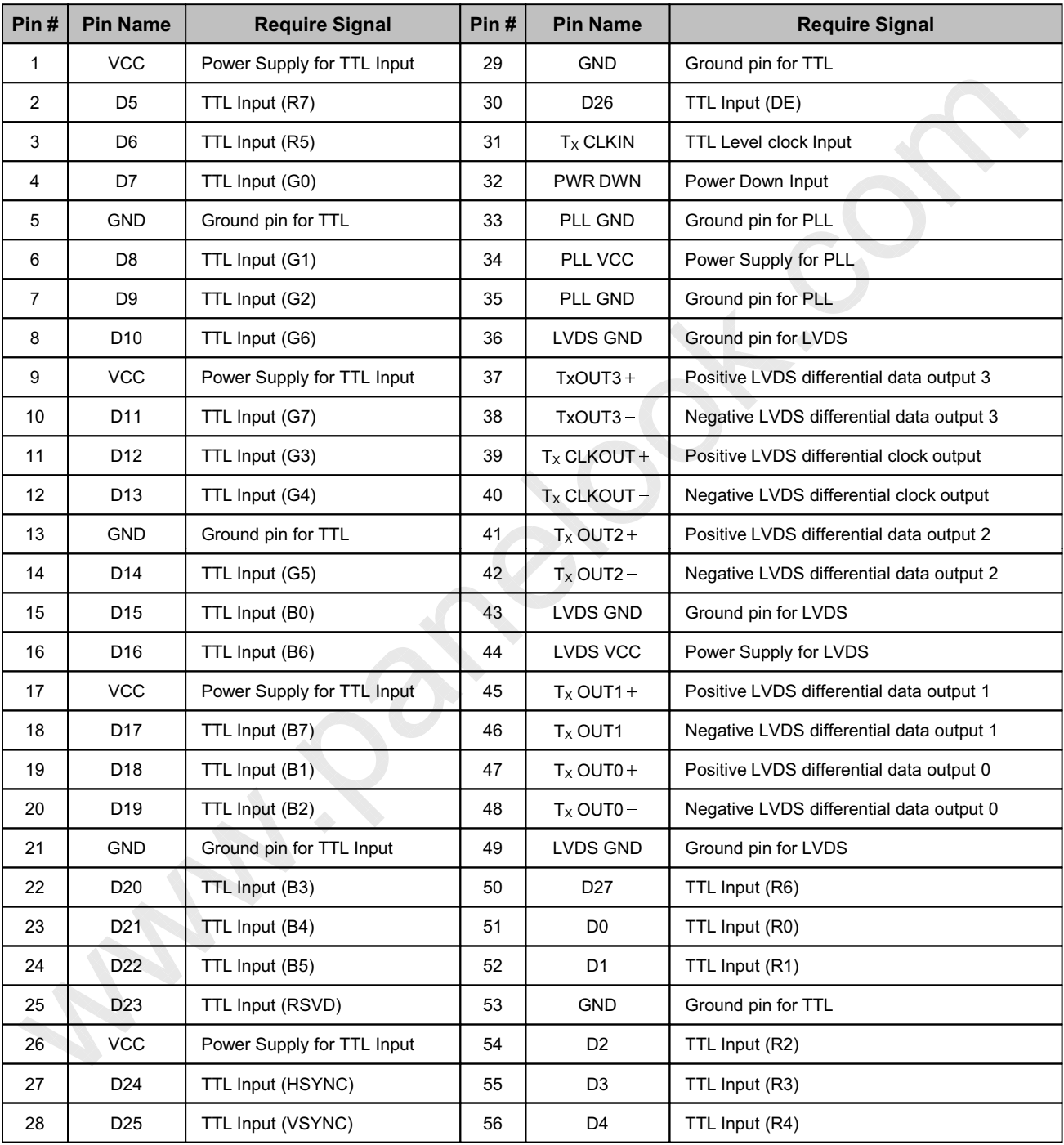

Notes: 1. Refer to LVDS Transmitter Data Sheet for detail descriptions.

2. 7 means MSB and 0 means LSB at R,G,B pixel data

Jul. 01. 2011

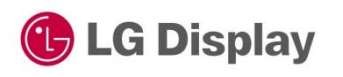

**Product Specification** 

# 3-4. Signal timing specifications

This is the signal timing required at the input of the User connector. All of the interface signal timing should be satisfied with the following specifications for it's proper operation.

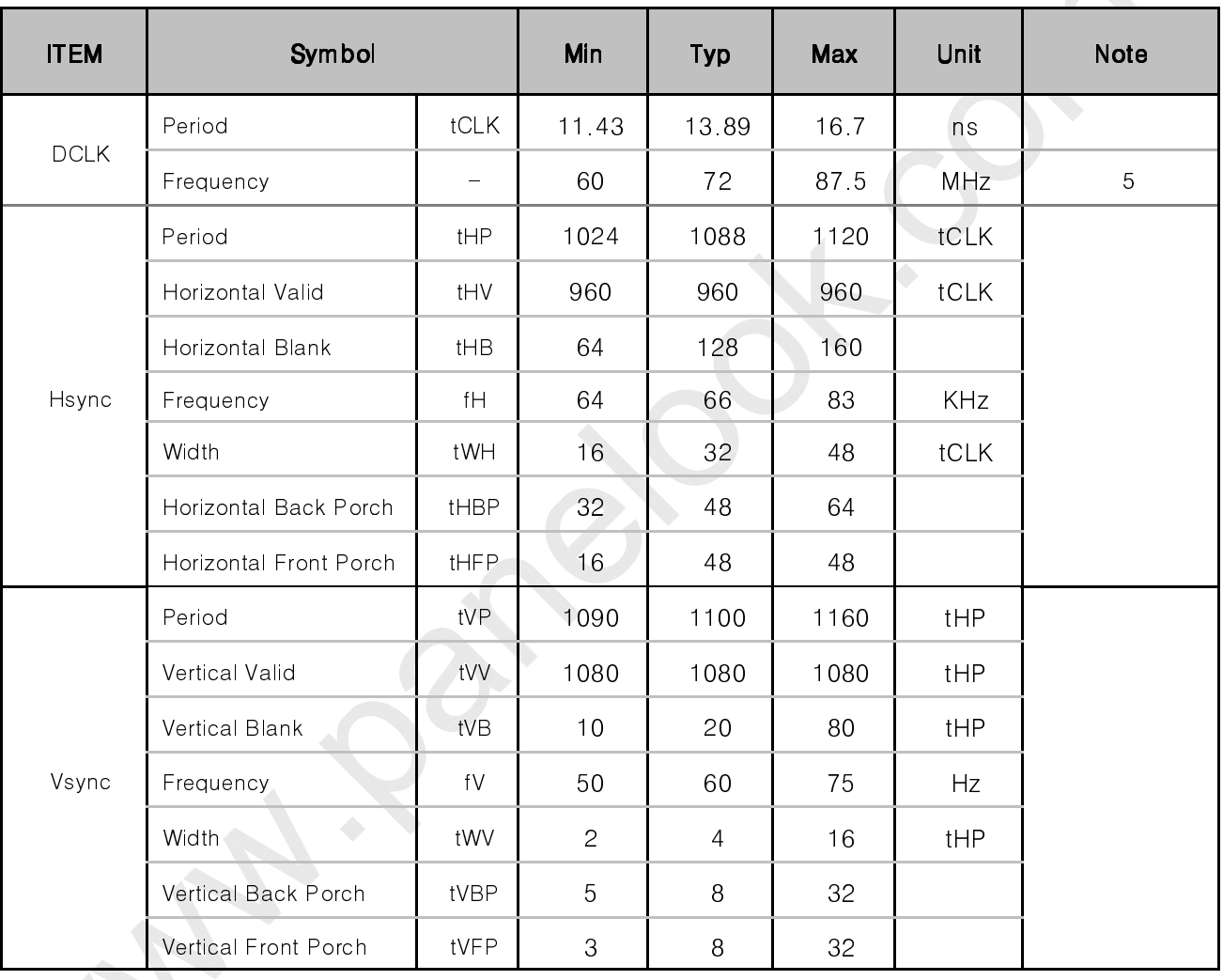

#### Table 7. Timing table

Note: Hsync period and Hsync width-active should be even number times of t $c$ LK. If the value is odd number times of tCLK, display control signal can be asynchronous. In order to operate this LCM a Hsync, Vsyn, and DE(data enable) signals should be used.

1. The performance of the electro-optical characteristics may be influenced by variance of the vertical refresh rates.

- 2. Vsync and Hsync should be keep the above specification.
- 3. Hsync Period, Hsync Width, and Horizontal Back Porch should be any times of of character number(4).
- 4. The polarity of Hsync, Vsync is not restricted.
- 5. The Max frequency of 1920X1080 resolution is 82.5Mhz

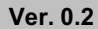

 $\mathsf{Jul.}\,01.\,2011$   $\mathsf{14}/34$ 

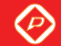

**C** LG Display LM230WF8 Liquid Crystal Display **Product Specification** 

# 3-5. Signal timing waveforms

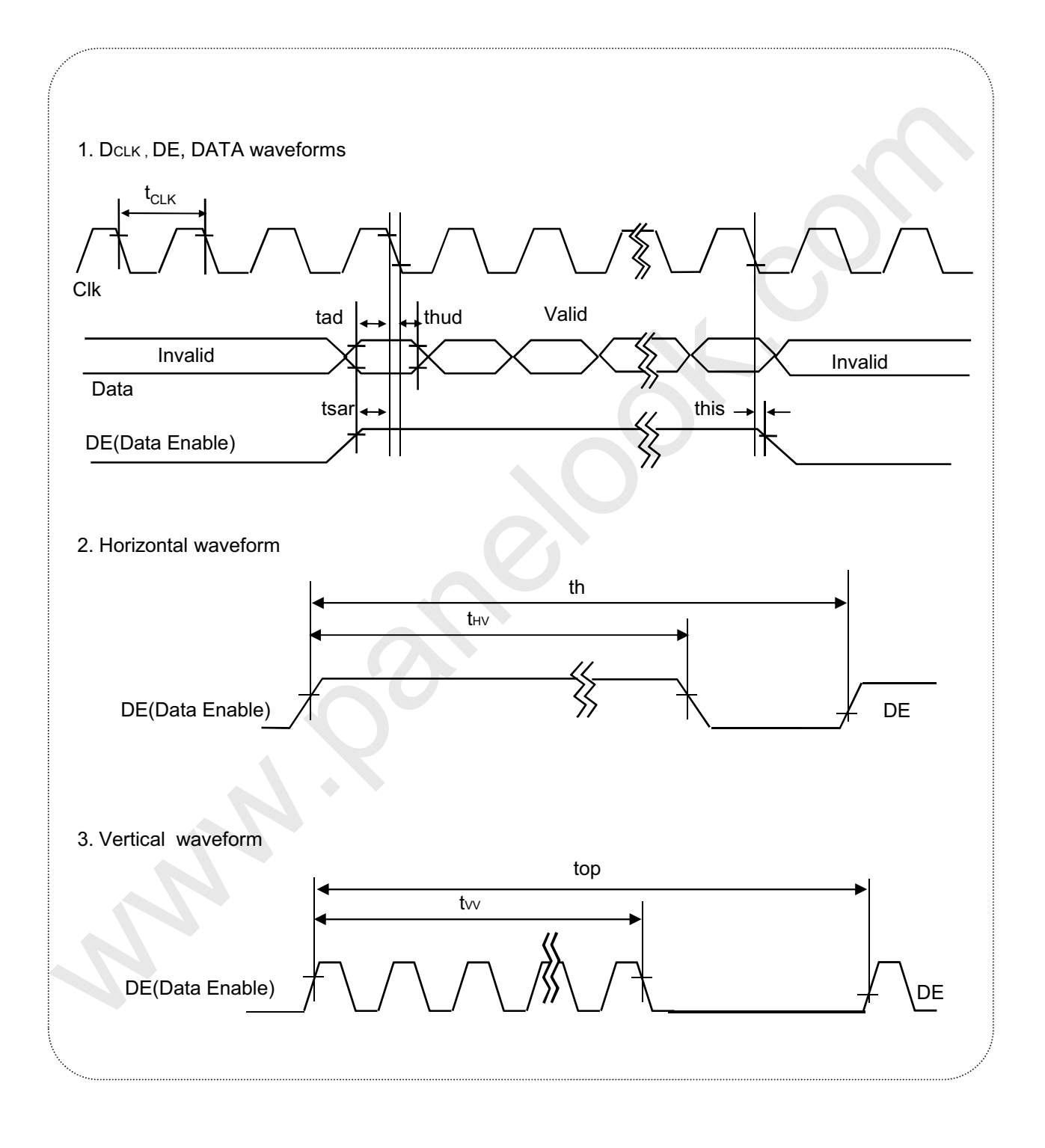

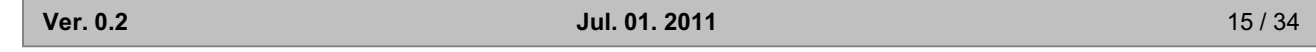

One step solution for LCD / PDP / OLED panel application: Datasheet, inventory and accessory! www.panelook.com

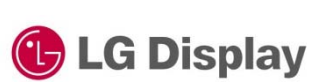

 $\circledcirc$ 

**Product Specification** 

### 3-6. Color input data reference

The brightness of each primary color (red, green and blue) is based on the 8bit gray scale data input for the color; the higher the binary input, the brighter the color. The table below provides a reference for color versus data input.

#### Table 8. Color data reference

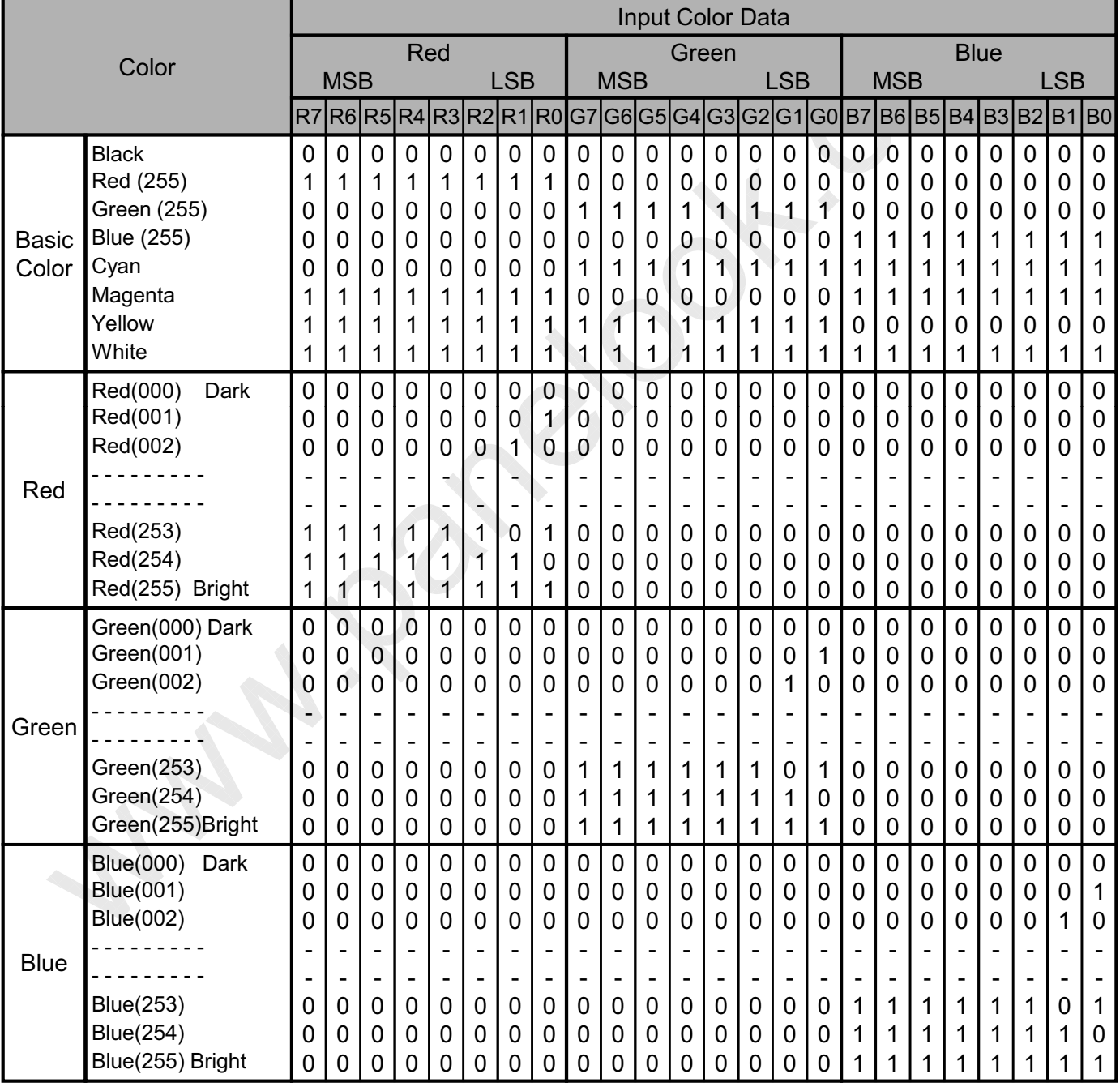

 $\lambda$  ) and the contract of the contract of the contract of the contract of the contract of the contract of the contract of the contract of the contract of the contract of the contract of the contract of the contract of the

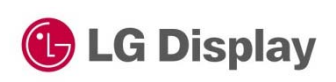

℗

### **Product Specification**

## 3-7. Power seauence

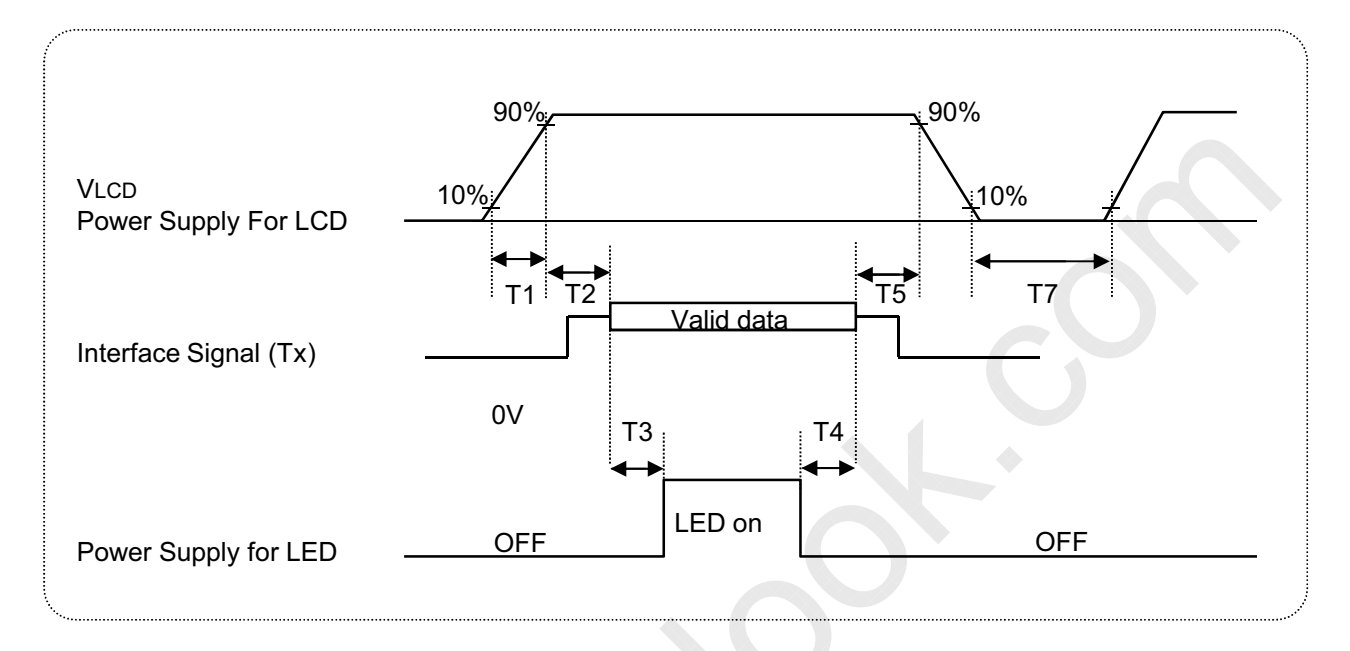

#### Table 9. Power sequence

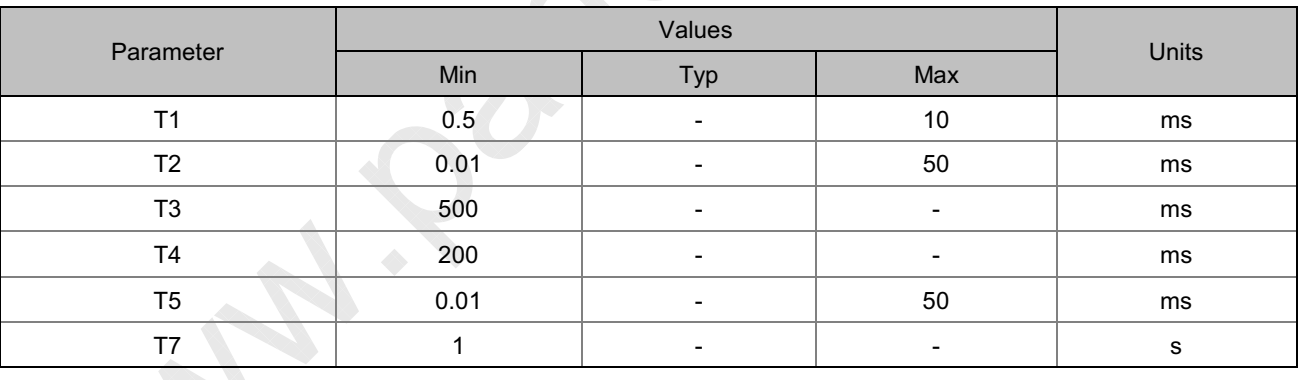

Notes:

- 1. Please  $V_{LCD}$  power on only after connecting interface cable to LCD.
- 2. Please avoid floating state of interface signal at invalid period.
- 3. When the interface signal is invalid, be sure to pull down the power supply for LCD  $V_{LCD}$  to 0V.
- 4. LED power must be turn on after power supply for LCD an interface signal are valid.

 $\lambda$  ) and the set of the set of the set of the set of the set of the set of the set of the set of the set of the set of the set of the set of the set of the set of the set of the set of the set of the set of the set of th

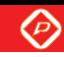

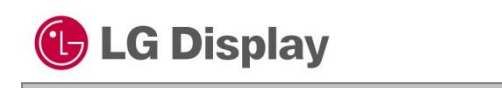

**Product Specification** 

## 3-8. V<sub>LCD</sub> Power dip condition

#### FIG. 6 Power dip condition

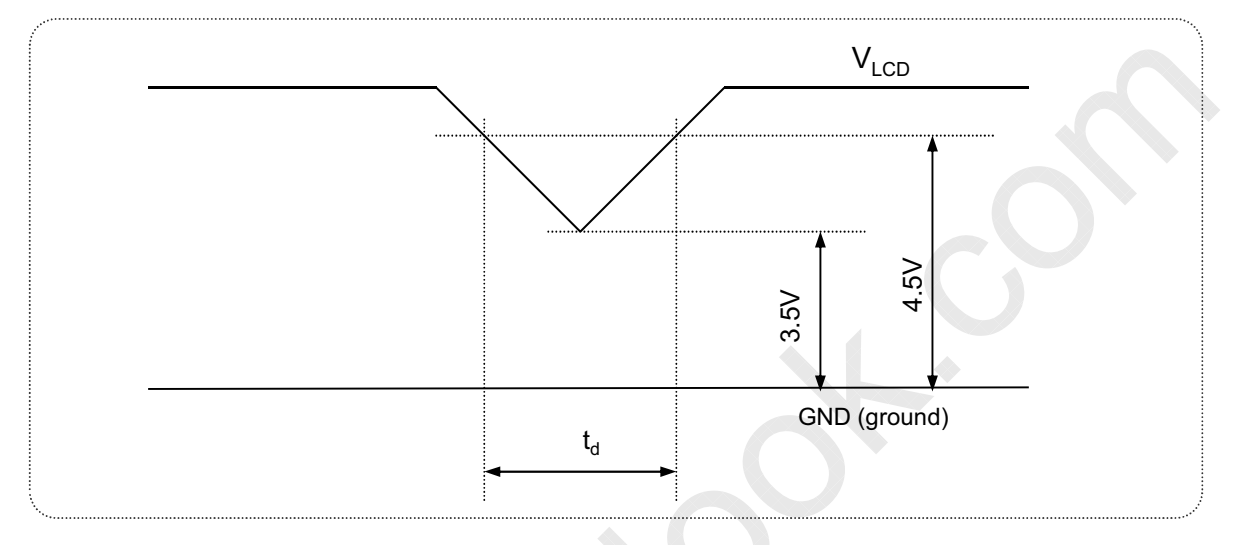

1) Dip condition

3.5V ≤ $V_{LCD}$  < 4.5V, t<sub>d</sub> ≤ 20ms

# 2)  $V_{LCD}$  < 3.5V

V<sub>LCD</sub>-dip conditions should also follow the Power On/Off conditions for supply voltage.

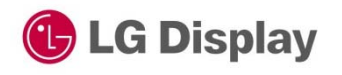

℗

### **Product Specification**

### 4. Optical specification

Optical characteristics are determined after the unit has been 'ON' for 30 minutes in a dark environment at  $25^{\circ}$ C. The values specified are at an approximate distance 50cm from the LCD surface at a viewing angle of  $\Phi$  and  $\theta$  equal to 0 °.

FIG. 7 presents additional information concerning the measurement equipment and method.

#### FIG. 7 Optical characteristic measurement equipment and method

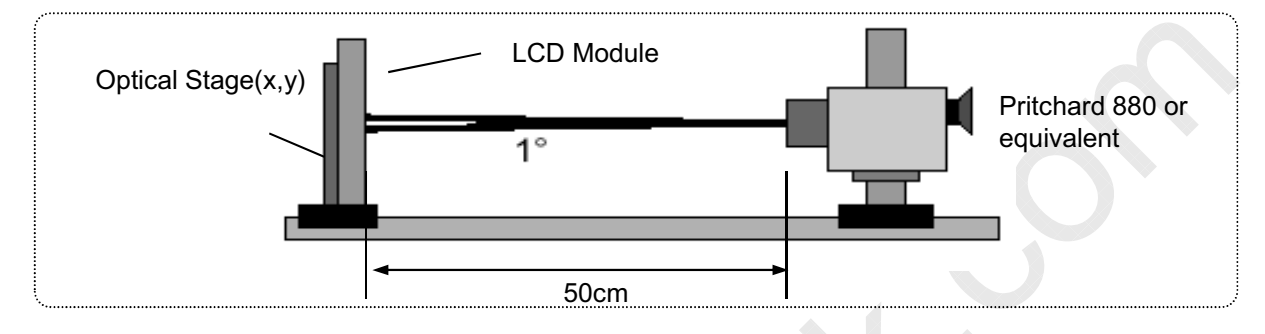

# 4-1, 2D Optical specifications

#### Table 10. Optical characteristics

 $_{\text{CD}}$ =5.0V, f $\overline{v}$ =60Hz f $_{\text{CLK}}$ =119MHz, l<sub>BL</sub> = 110mA

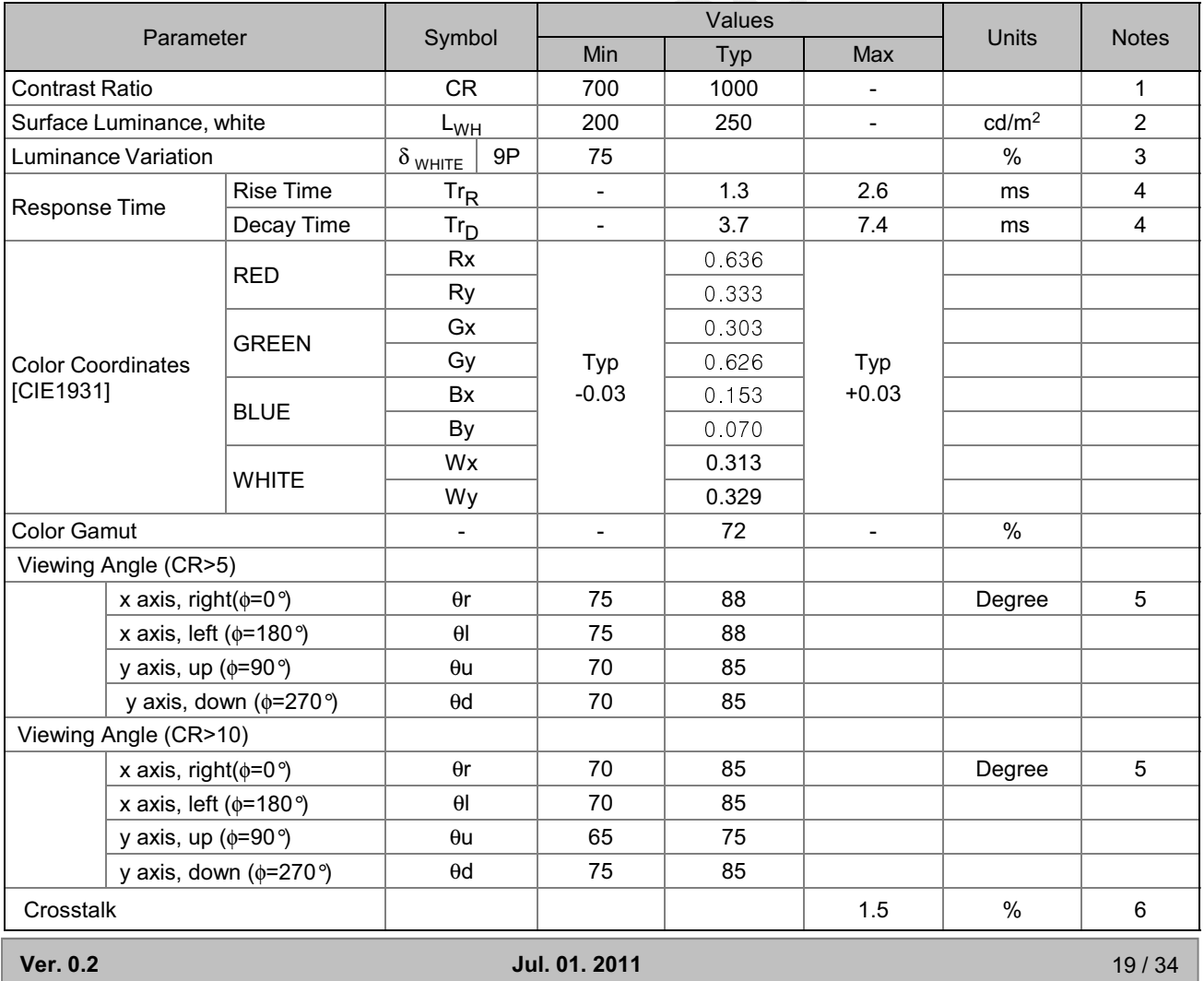

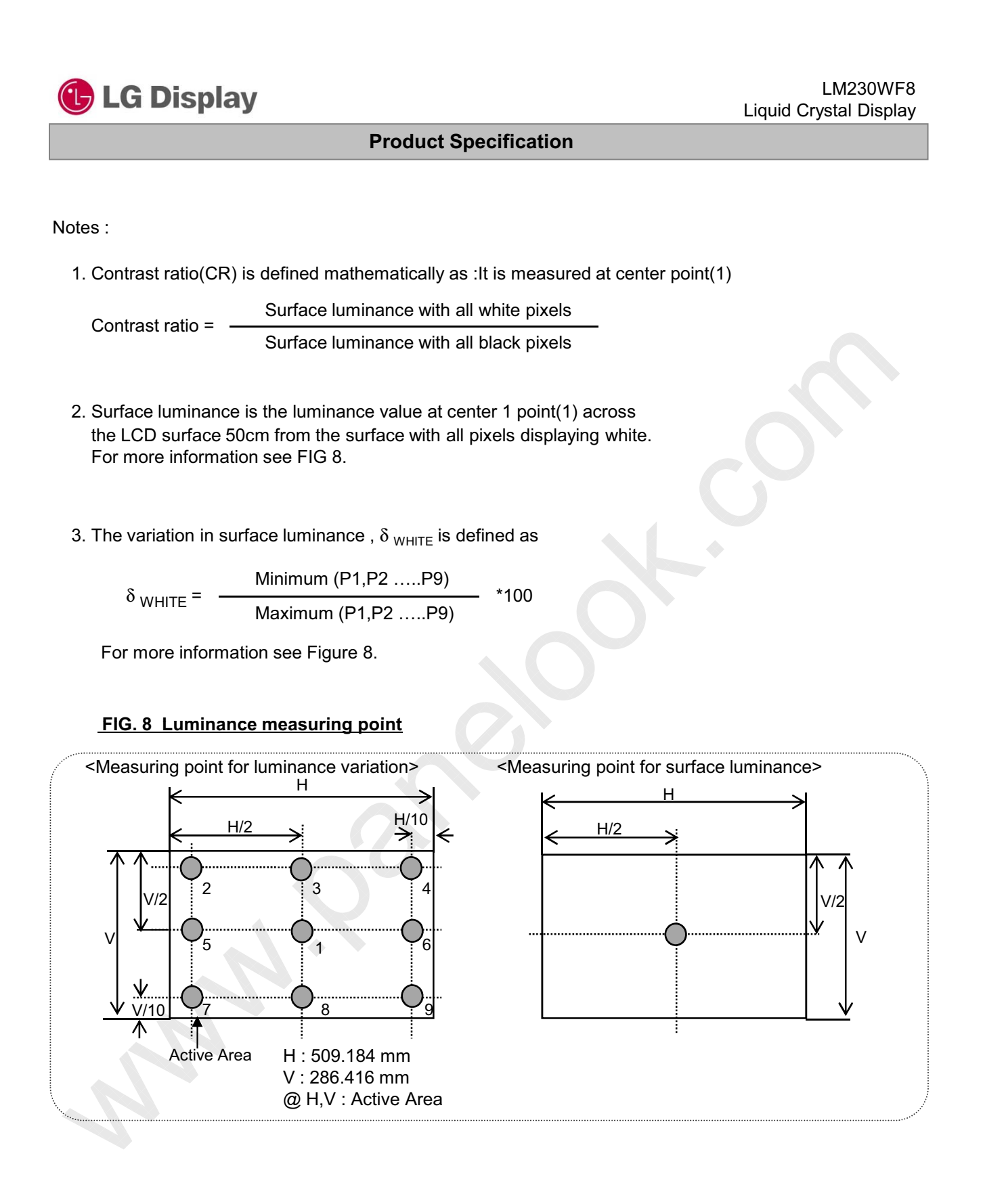

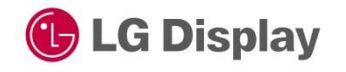

### **Product Specification**

Notes:

4. Response time is the time required for the display to transition from black to white (Decay Time,  $Tr_D$ ) and from white to black (Rise Time,  $Tr_R$ ) The sampling rate is 2,500 sample/sec. For additional information see FIG. 9.

The response time is defined as the following figure and shall be measured by switching the input signal for each gray to gray.

#### FIG. 9 Response time

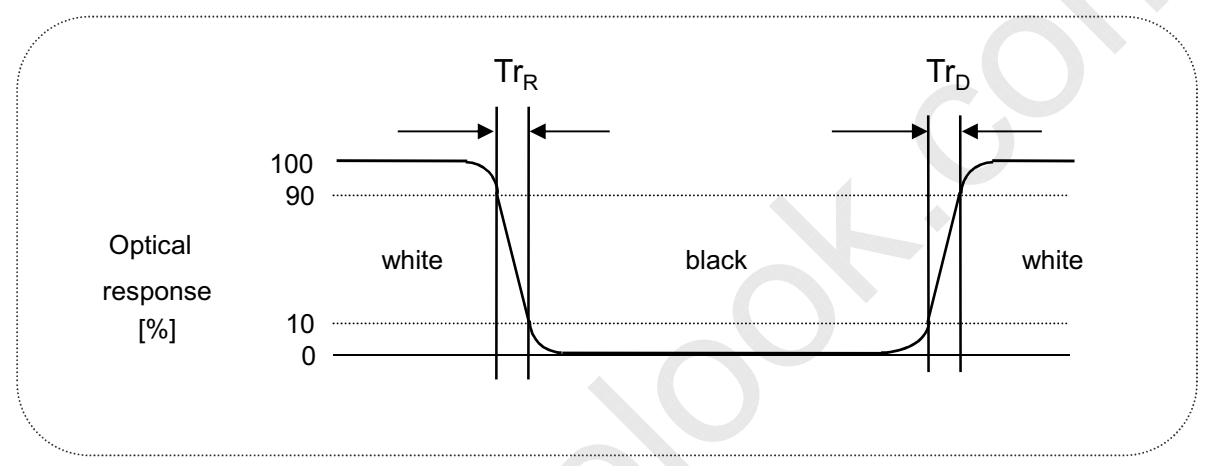

5. Viewing angle is the angle at which the contrast ratio is greater than 10 or 5. The angles are determined for the horizontal or x axis and the vertical or y axis with respect to the z axis which is normal to the LCD surface. For more information see FIG, 10,

#### FIG. 10 Viewing angle

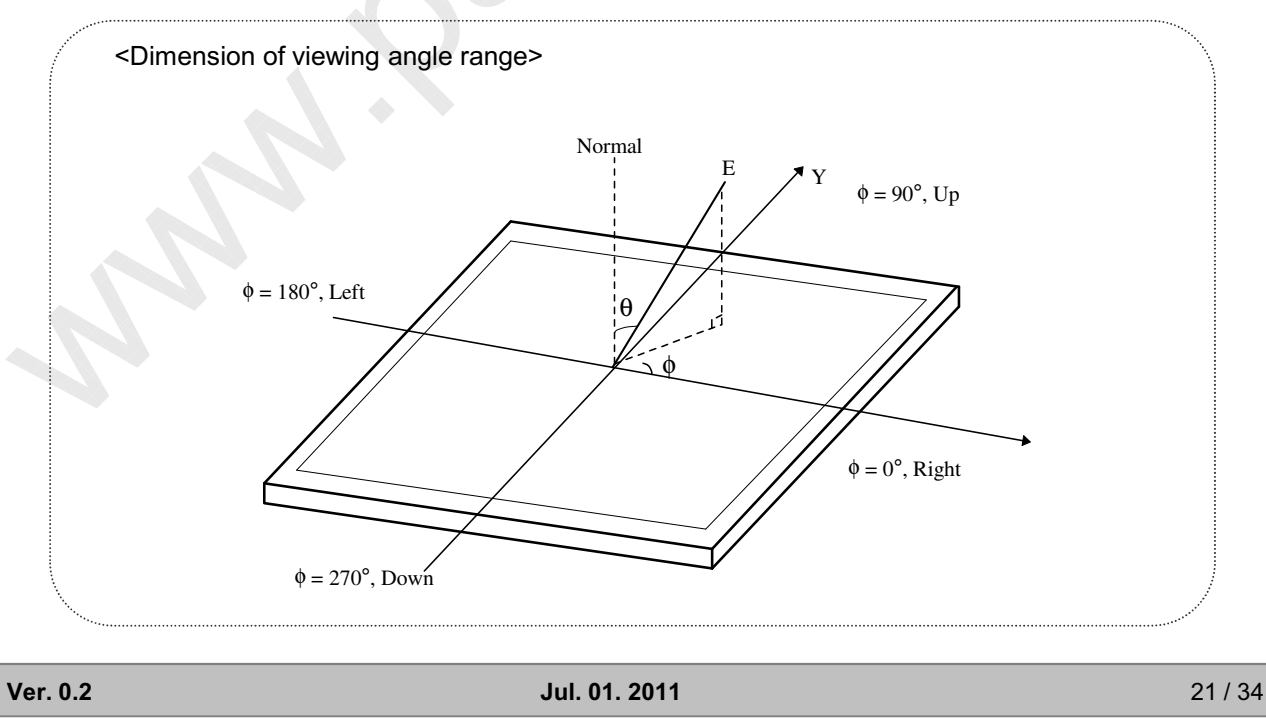

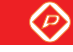

**C** LG Display **LM230WF8** Liquid Crystal Display **Product Specification** Notes : 6. The equation of crosstalk:  $(|L_{A[or\ C]2}-L_{A[or\ C]1}|/L_{A[or\ C]1}) \times 100(\%)$  [Vertical],  $(|L_{B[or D]2} - L_{B[or D]1}|/L_{B[or D]1}) \times 100(\%)$  [Horizontal] FIG. 11 Crosstalk Pattern 1 Pattern 2 (Background: gray 127, Rectangular: gray 0, gray255) (Half gray: gray 127)  $A/8$  $A/2$  $A/4$  $A/2$  $A/4$  $\int B/8$  $O L_{A1}$  $O L_{A2}$  $B/4$  $\overline{B}$  $B/2$  $\overline{O}$  $\overline{O}$  $\bigcap$  $\bigcap$  $\blacksquare_0$  $L_{D2}$  $L_{B1}$  $L_{B2}$  $B/2$  $B/4$  $O$  L<sub>c2</sub>  $O L_{c1}$  $\overline{A}$ 

7. Gray scale specification

## Table 11. Gray scale

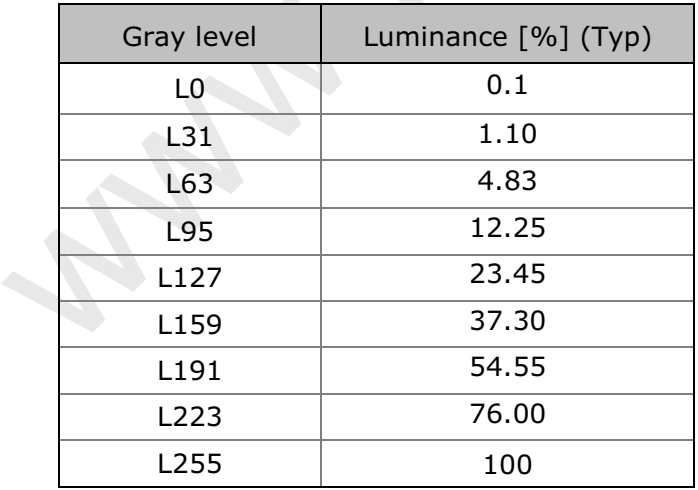

**Ver. 0.2** 

Jul. 01. 2011

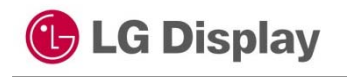

**Product Specification** 

# 4-2-1, 3D Optical Specification

Table 12. 3D Optical characteristics Ta= 25 °C,  $V_{LCD} = 5.0V$ ,  $f_v = 60Hz$   $f_{CLK} = 72.0MHz$ , Is=110mA

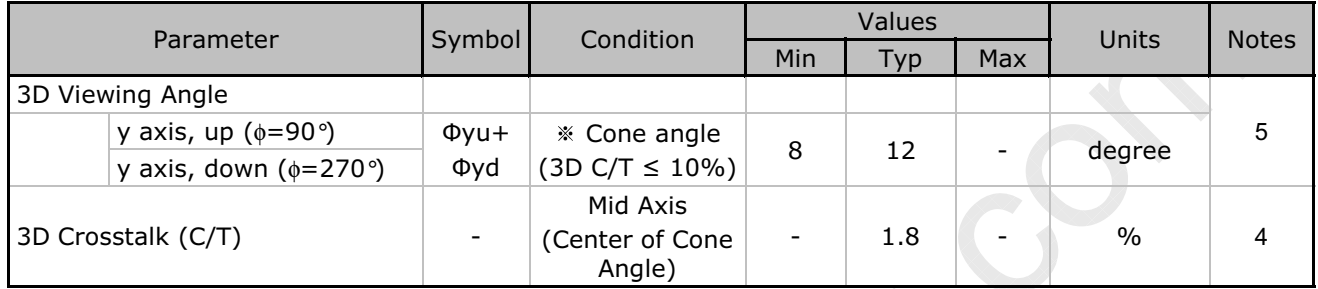

## 4-2-2, 3D Optical Characteristic Reference

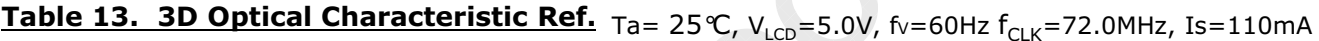

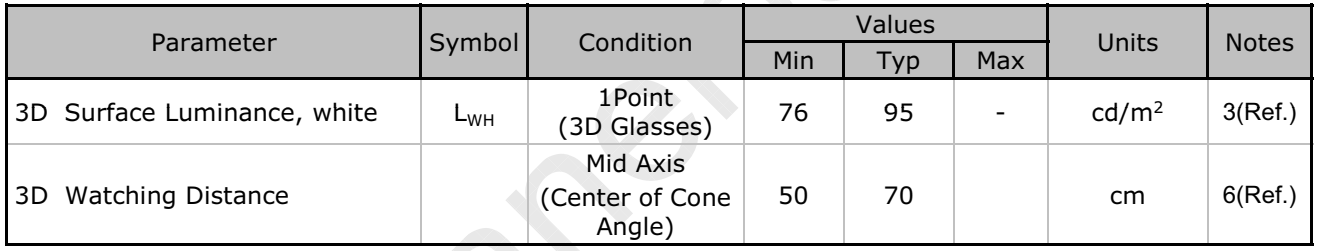

#### Notes:

In order to measure 3D viewing angle, it need to be prepared as below;

- 1. Measurement configuration
	- 4-Test pattern images. Refer to FIG 12.
		- -. LW-RW : White for left and right eye
		- -. LW-RB : White for left eye and Black for right eye
		- -. LB-RW : Black for left eye and white for right eye
		- -. LB-RB : Black for left eye and right eye

Image files where black and white lines are displayed on even or odd lines.

Luminance measurement system (LMS) with narrow FOV (field of view) is used. Refer to FIG 7.

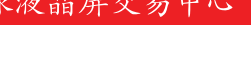

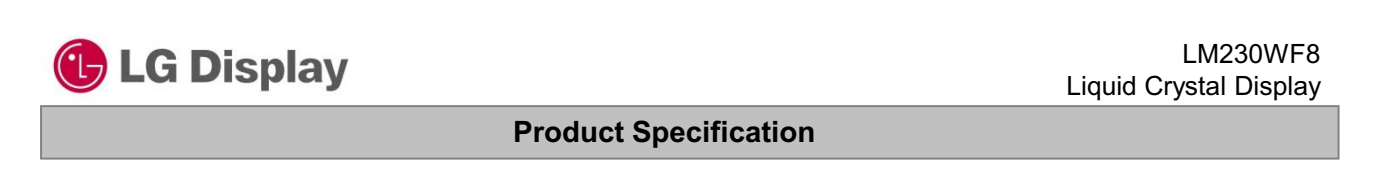

### **Figure 12. Measurement configuration**

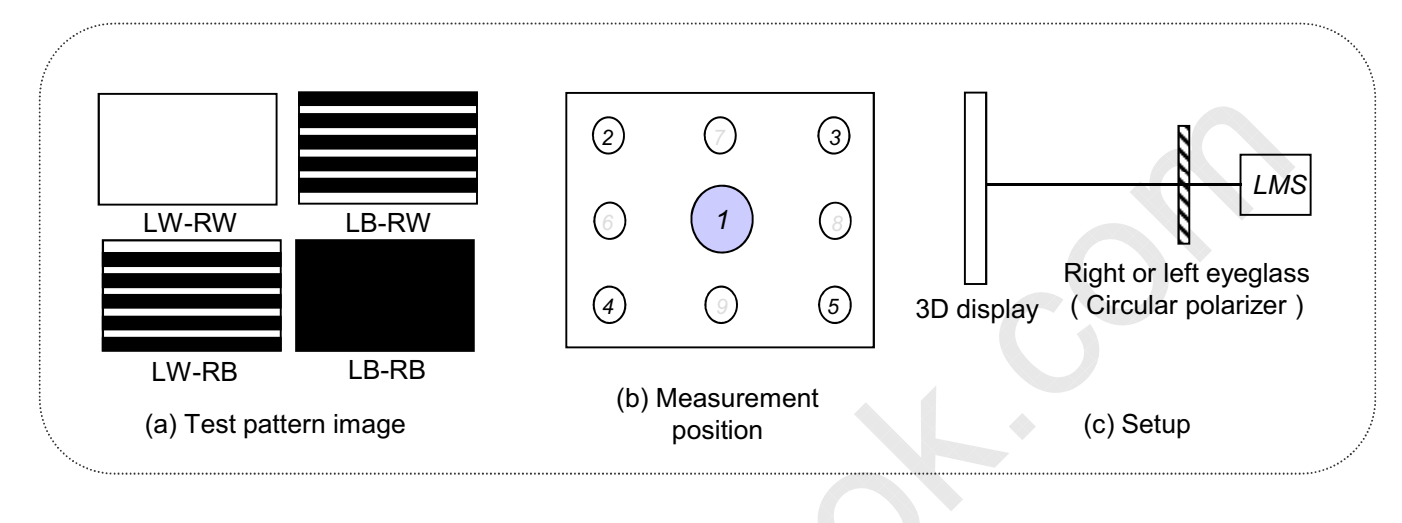

#### **Figure 13. Positioning eyeglass**

Figure 14. notation of luminance measurement

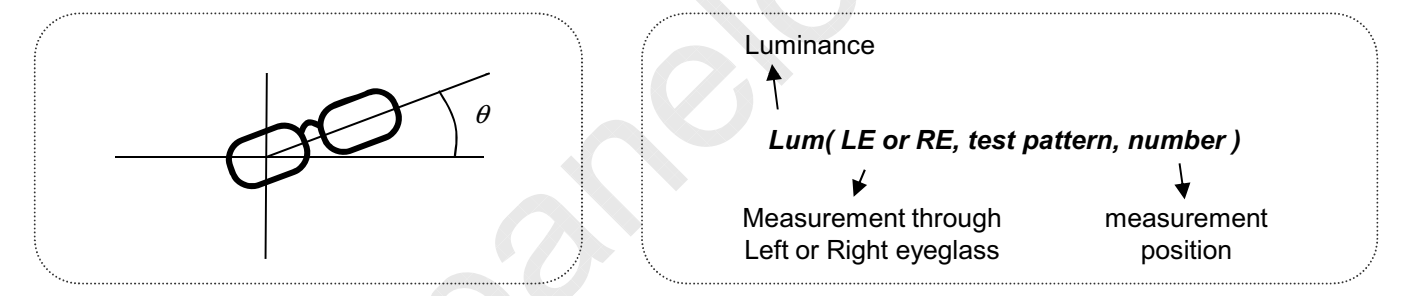

### 2. Positioning Eyeglass

Find angle of minimum transmittance.

This value would be provided beforehand or measured by the following steps;

- (i) Test image (LB-RW) is displayed.
- (ii) Left eyeglass are placed in front of LMS and luminance is measured,

rotating right eyeglass such as FIG 13. The notation for luminance measurement is "Lum(LE, LB-RW,1)".

- (iii) Find the angle where luminance is minimum.
- \* Following measurements should be performed at the angle of minimum transmittance of eyeglass.

Jul. 01. 2011

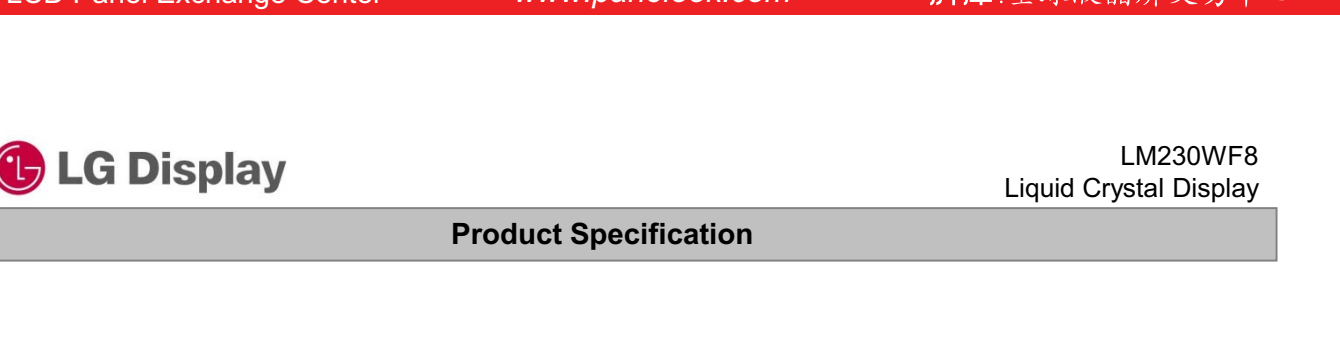

- 3. Measurement of 3D luminance (Reference)
	- (i) Test image (LW-RW) is displayed.
	- (ii) Left or right eyeglass are placed in front of LMS successively and luminance is measured at center 1 point where the notation for luminance measurement is "Lum(LE, LW-RW,1)" or "Lum(RE, LW-RW,1).
- 4. Measurement of 3D crosstalk
	- $(i)$  Test image (LB-RW, LW-RB and LB-RB) is displayed.
	- (ii) Right or left eyeglass are placed in front of LMS successively and luminance is measured for position 1. with rotating LMS or sample vertically.

Average of

and Lum(LE, LB-RW,1) - Lum(LE, LB-RB,1)  $Lum(LE, LW-RB,1) - Lum(LE, LB-RB,1)$ Lum(RE, LW-RB,1) - Lum(RE, LB-RB,1)  $Lum(RE, LB-RW,1) - Lum(RE, LB-RB,1)$ 

(iii) The 3D crosstalk (min.) is minimum 3D crosstalk within viewing angle.

#### 5. Measurement of 3D Viewing Angle

3D viewing angle is the angle at which the 3D crosstalk is under 10%. The angles are determined for the vertical or y axis with respect to the z axis which is normal to the LCD module surface and measured for position 1. The typical center of U/D viewing angle is  $2^{\circ}$  $(\Phi$ yu(up)) direction. For more information, see the Fig 15.

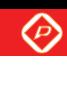

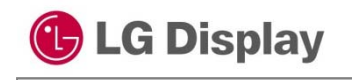

**Product Specification** 

### Figure 15. Measurement of 3D crosstalk and 3D viewing angle

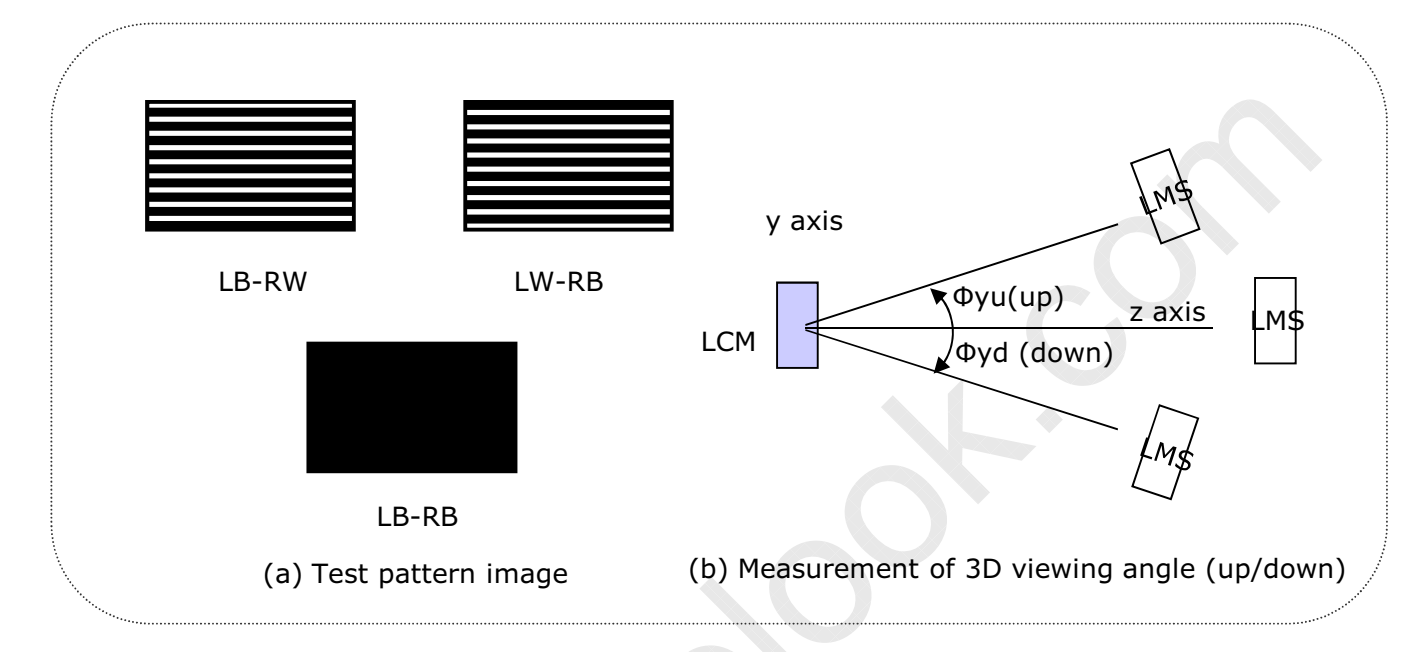

6. 3D Watching Distance (Reference)

FPR 3D Watching distance is 3D operating distance which has the range of under 10% Cross talk of front panel from center (Mid Axis).

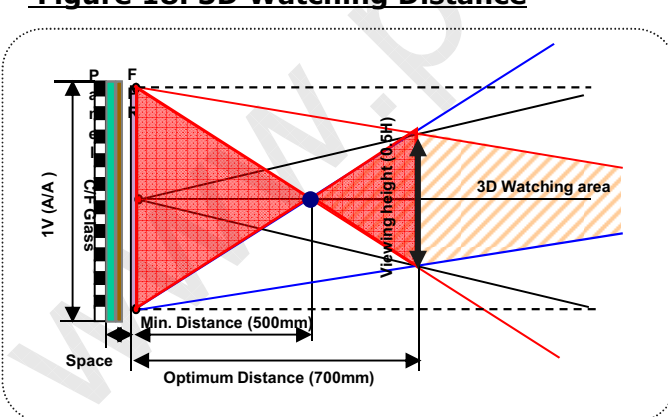

#### **Figure 18. 3D Watching Distance**

Ver. 0.2

Jul. 01. 2011

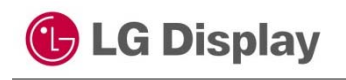

℗

**Product Specification** 

### 5. Mechanical characteristics

The contents provide general mechanical characteristics. In addition the figures in the next page are detailed mechanical drawing of the LCD.

#### Table 14. Mechanical characteristics

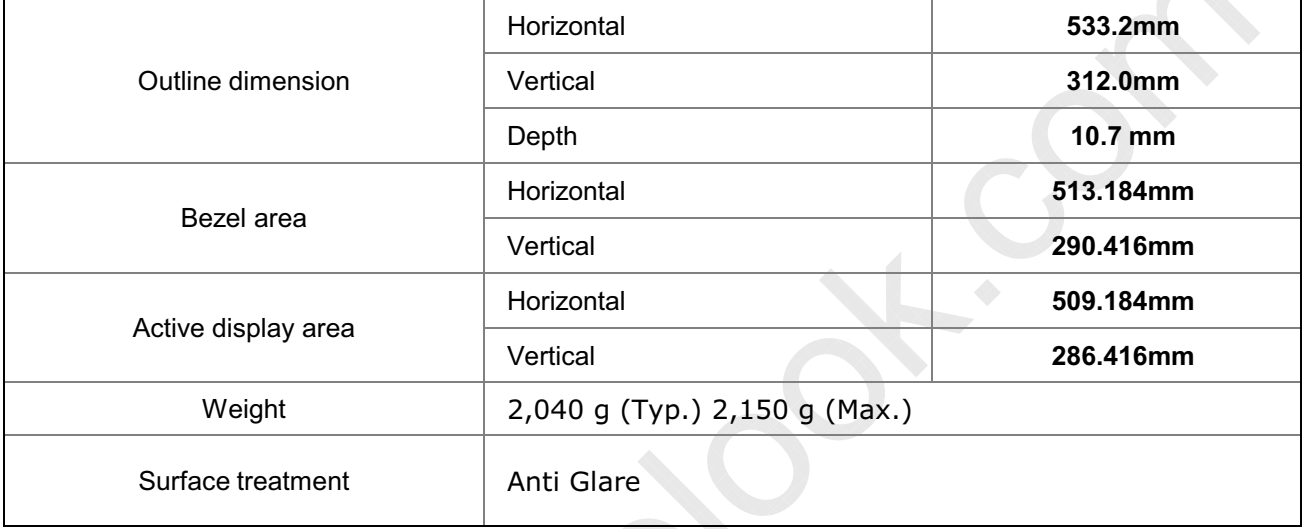

Notes : Please refer to a mechanic drawing in terms of tolerance at the next page.

Ver. 0.2

LM230WF8

<u>100 - 101</u>

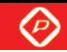

**G** LG Display **Liquid Crystal Display Product Specification** < FRONT VIEW > **M**  $\bar{\mathbf{z}}$ 107, 107 Á ٦. ∱ **130 LE** 1219 **CACTIVE AREA SAZEL LPER Adj** 200 112  $\frac{1}{2}$  $\ddot{\phantom{1}}$  $+0.25$ 

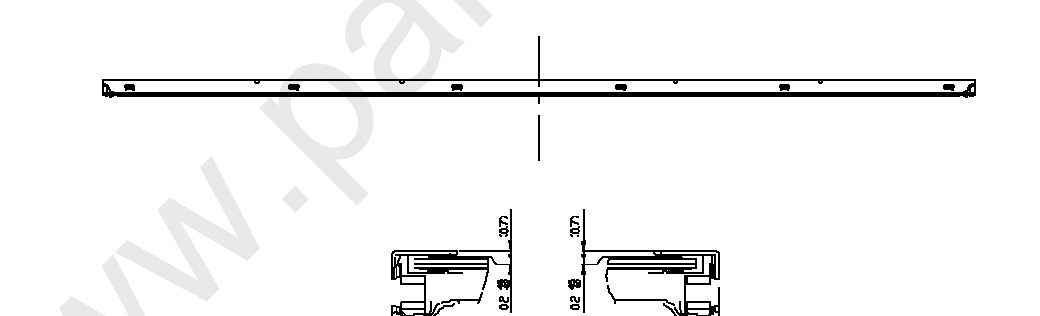

52 MAY

SECTION ATA

m2=1

52,060 SECTION 3-B<br>SCALE 2/1

**Ver. 0.2** Jul. 01. 2011

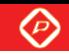

**C** LG Display

LM230WF8 **Liquid Crystal Display** 

**Product Specification** 

# < REAR VIEW >

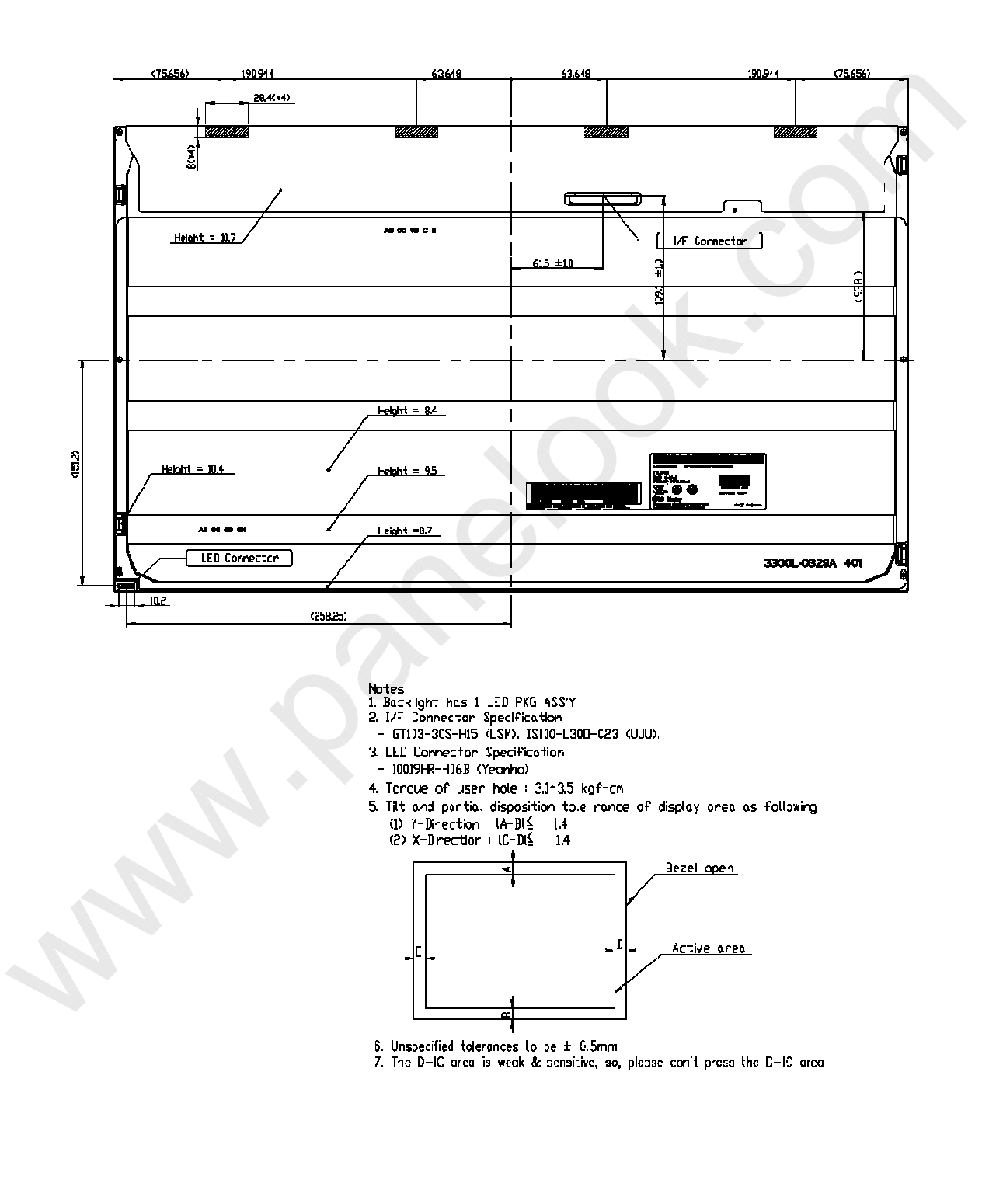

**Jul. 01. 2011** 

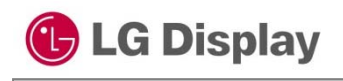

 $\circledcirc$ 

### **Product Specification**

### 6. Reliability

#### **Table 15. Environment test conditions**

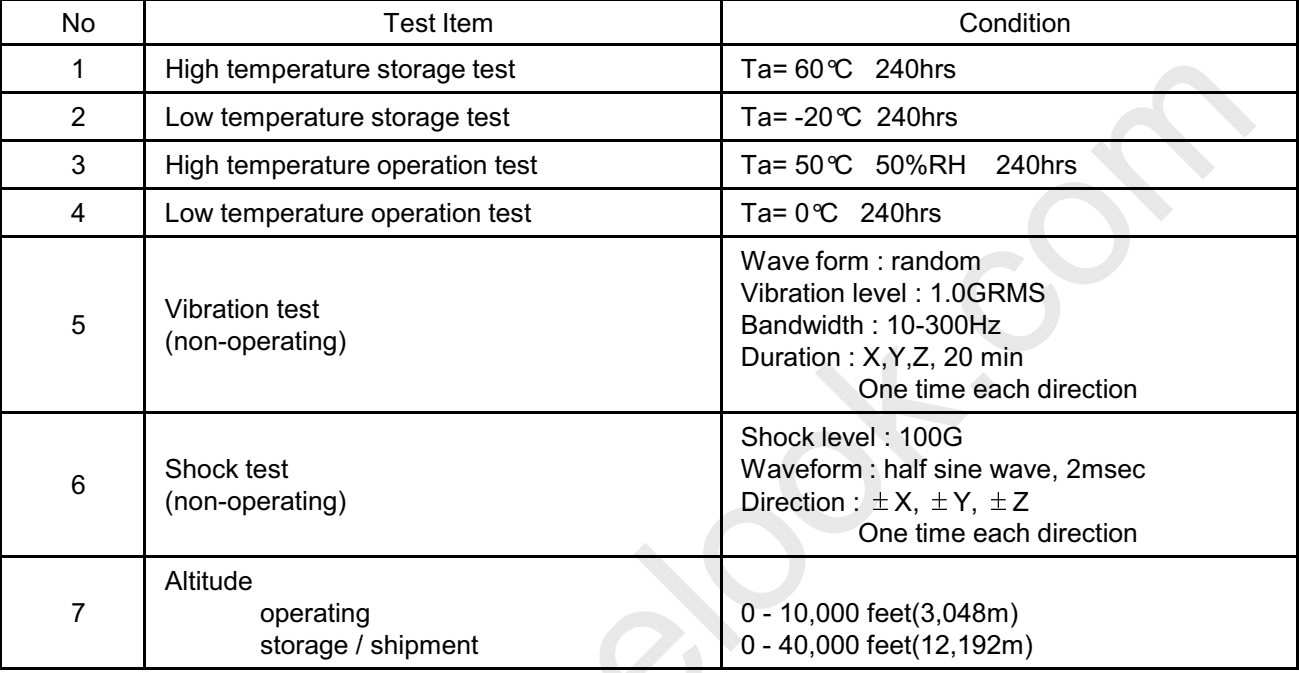

{ Result evaluation criteria }

There should be no change which might affect the practical display function when the display quality test is conducted under normal operating condition.

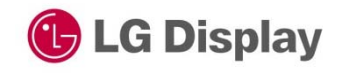

#### **Product Specification**

### **7. International Standards**

#### 7-1. Safety

- a) UL 60950-1, Second Edition, Underwriters Laboratories Inc. Information Technology Equipment - Safety - Part 1: General Requirements.
- b) CAN/CSA C22.2 No.60950-1-07, Second Edition, Canadian Standards Association. Information Technology Equipment - Safety - Part 1: General Requirements.
- c) EN 60950-1:2006 + A11:2009, European Committee for Electrotechnical Standardization (CENELEC). Information Technology Equipment - Safety - Part 1: General Requirements.
- d) IEC 60950-1:2005, Second Edition, The International Electrotechnical Commission (IEC). Information Technology Equipment - Safety - Part 1 : General Requirements. (Including report of IEC60825-1:2001 clause 8 and clause 9)

**Notes** 

1. Laser (LED Backlight) Information

Class 1M LED Product IEC60825-1:2001 Embedded LED Power (Class 1M)

2 Caution

: LED inside. Class 1M laser (LEDs) radiation when open. Do not open while operating.

### 7-2. EMC

- a) ANSI C63.4 "American National Standard for Methods of Measurement of Radio-Noise Emissions from Low-Voltage Electrical and Electronic Equipment in the Range of 9 kHz to 40 GHz." American National Standards Institute (ANSI), 2003.
- b) CISPR 22 "Information technology equipment Radio disturbance characteristics Limit and methods of measurement." International Special Committee on Radio Interference (CISPR), 2005.
- c) CISPR 13 "Sound and television broadcast receivers and associated equipment Radio disturbance characteristics - Limits and method of measurement." International Special Committee on Radio Interference (CISPR), 2006.

### 7-3. Environment

a) RoHS, Directive 2002/95/EC of the European Parliament and of the council of 27 January 2003

**Jul. 01. 2011** 

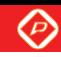

**G** LG Display

LM230WF8 **Liquid Crystal Display** 

**Product Specification** 

# 8. Packing

### 8-1. Designation of Lot Mark

a) Lot Mark

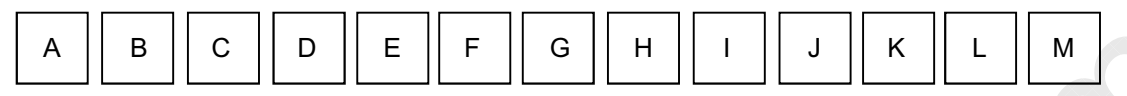

# A,B,C : SIZE(INCH) D : YEAR

E: MONTH F ~ M : SERIAL NO.

Note

1. YEAR

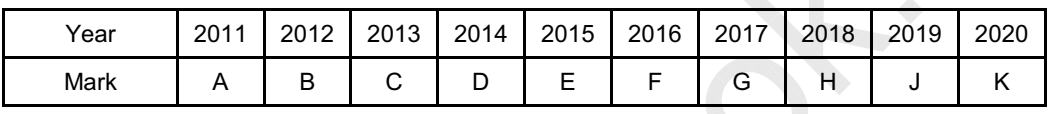

2. MONTH

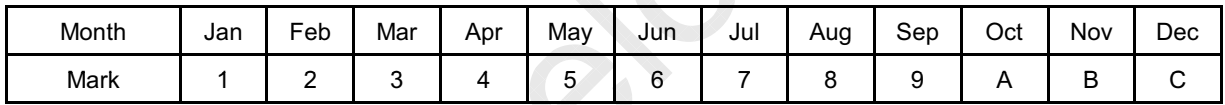

b) Location of Lot Mark

Serial No, is printed on the label. The label is attached to the backside of the LCD module. This is subiect to change without prior notice.

# 8-2. Packing form

- a) Package quantity in one box : 11 pcs
- b) Box size:  $355 \times 408 \times 600$

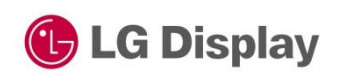

**Product Specification** 

### 9. Precautions

Please pay attention to the followings when you use this TFT LCD module.

# 9-1. Mounting Precautions

- (1) You must mount a module using holes arranged in four corners or four sides.
- (2) You should consider the mounting structure so that uneven force (ex. Twisted stress) is not applied to the Module. And the case on which a module is mounted should have sufficient strength so that external force is not transmitted directly to the module.
- (3) Please attach the surface transparent protective plate to the surface in order to protect the polarizer. Transparent protective plate should have sufficient strength in order to the resist external force.
- (4) You should adopt radiation structure to satisfy the temperature specification.
- (5) Acetic acid type and chlorine type materials for the cover case are not desirable because the former enerates corrosive gas of attacking the polarizer at high temperature and the latter causes circuit break by electro-chemical reaction.
- (6) Do not touch, push or rub the exposed polarizers with glass, tweezers or anything harder than HB pencil lead. And please do not rub with dust clothes with chemical treatment. Do not touch the surface of polarizer for bare hand or greasy cloth. (Some cosmetics are detrimental to the polarizer.)
- (7) When the surface becomes dusty, please wipe gently with absorbent cotton or other soft materials like chamois soaks with petroleum benzene. Normal-hexane is recommended for cleaning the adhesives used to attach front / rear polarizers. Do not use acetone, toluene and alcohol because they cause chemical damage to the polarizer.
- (8) Wipe off saliva or water drops as soon as possible. Their long time contact with polarizer causes deformations and color fading.
- (9) Do not open the case because inside circuits do not have sufficient strength.

## 9-2. Operating precautions

- (1) The spike noise causes the mis-operation of circuits. It should be lower than following voltage : V= $\pm$  200mV(Over and under shoot voltage)
- (2) Response time depends on the temperature. (In lower temperature, it becomes longer.)
- (3) Brightness depends on the temperature. (In lower temperature, it becomes higher.) And in lower temperature, response time(required time that brightness is stable after turned on) becomes longer.
- (4) Be careful for condensation at sudden temperature change. Condensation makes damage to polarizer or electrical contacted parts. And after fading condensation, smear or spot will occur.
- (5) When fixed patterns are displayed for a long time, remnant image is likely to occur.
- (6) Module has high frequency circuits. Sufficient suppression to the electromagnetic interference shall be done by system manufacturers. Grounding and shielding methods may be important to minimized the interference.
- (7) Please do not give any mechanical and/or acoustical impact to LCM. Otherwise, LCM can not be operated its full characteristics perfectly.
- (8) A screw which is fastened up the steels should be a machine screw (if not, it causes metal foreign material and deal LCM a fatal blow)
- (9) Please do not set LCD on its edge.

 $\lambda = \frac{1}{2}$  and  $\lambda = \frac{1}{2}$  and  $\lambda = \frac{1}{2}$  and  $\lambda = \frac{1}{2}$  and  $\lambda = \frac{1}{2}$  and  $\lambda = \frac{1}{2}$  and  $\lambda = \frac{1}{2}$  and  $\lambda = \frac{1}{2}$  and  $\lambda = \frac{1}{2}$  and  $\lambda = \frac{1}{2}$  and  $\lambda = \frac{1}{2}$  and  $\lambda = \frac{1}{2}$  and  $\lambda = \frac{1}{2}$  and

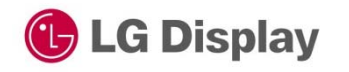

**Product Specification** 

### 9-3. Electrostatic discharge control

Since a module is composed of electronic circuits, it is not strong to electrostatic discharge. Make certain that treatment persons are connected to ground through wrist band etc. And don't touch interface pin directly.

### 9-4. Precautions for strong light exposure

Strong light exposure causes degradation of polarizer and color filter.

## 9-5. Storage

When storing modules as spares for a long time, the following precautions are necessary.

- (1) Store them in a dark place. Do not expose the module to sunlight or fluorescent light. Keep the temperature between 5  $\mathbb C$  and 35  $\mathbb C$  at normal humidity.
- (2) The polarizer surface should not come in contact with any other object. It is recommended that they be stored in the container in which they were shipped.

### 9-6. Handling precautions for protection film

- $(1)$  The protection film is attached to the bezel with a small masking tape. When the protection film is peeled off, static electricity is generated between the film and polarizer. This should be peeled off slowly and carefully by people who are electrically grounded and with well ion-blown equipment or in such a condition, etc.
- (2) When the module with protection film attached is stored for a long time. sometimes there remains a very small amount of glue still on the bezel after the protection film is peeled off.
- (3) You can remove the glue easily. When the glue remains on the bezel surface or its vestige is recognized, please wipe them off with absorbent cotton waste or other soft material like chamois soaked with normal-hexane.